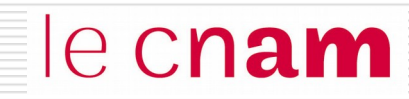

# Système de gestion de fichiers

- La notion de fichier logique
- ◙ La notion de fichier physique : allocation du support de masse
- **O** Notion de répertoires

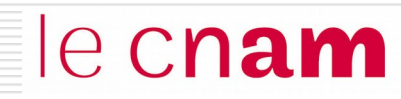

La mémoire centrale est  $\sim$  MC une mémoire volatile

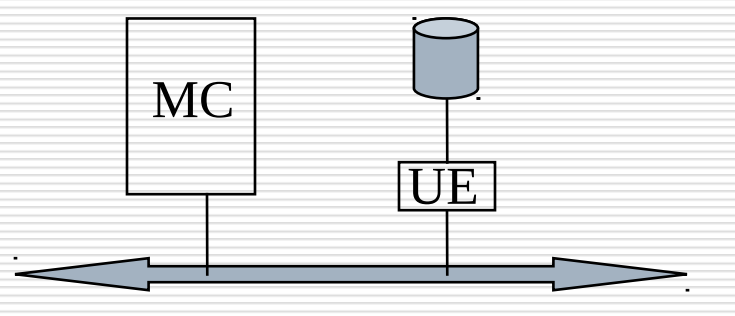

Il faut stocker les données devant être conservées au delà de l'arrêt de la machine sur un support de masse permanent

> l'unité de conservation sur le support de masse est **le** *fichier*

### Introduction

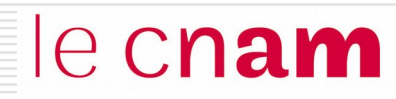

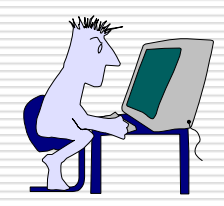

Les données dans le fichier sont organisées selon les besoins de l'utilisateur.

**►** Fichier logique

Niveau utilisateur

Interface : fonctions du SGF

Niveau Système ou physique (Système de Gestion de Fichiers) :

- allocation des fichiers sur le support de masse
- répertoire

Fichier Physique

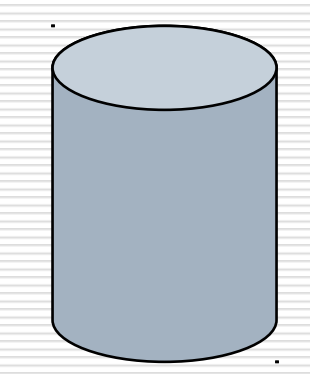

#### Introduction : un exemple

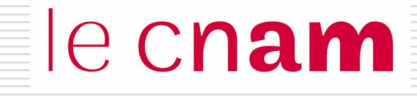

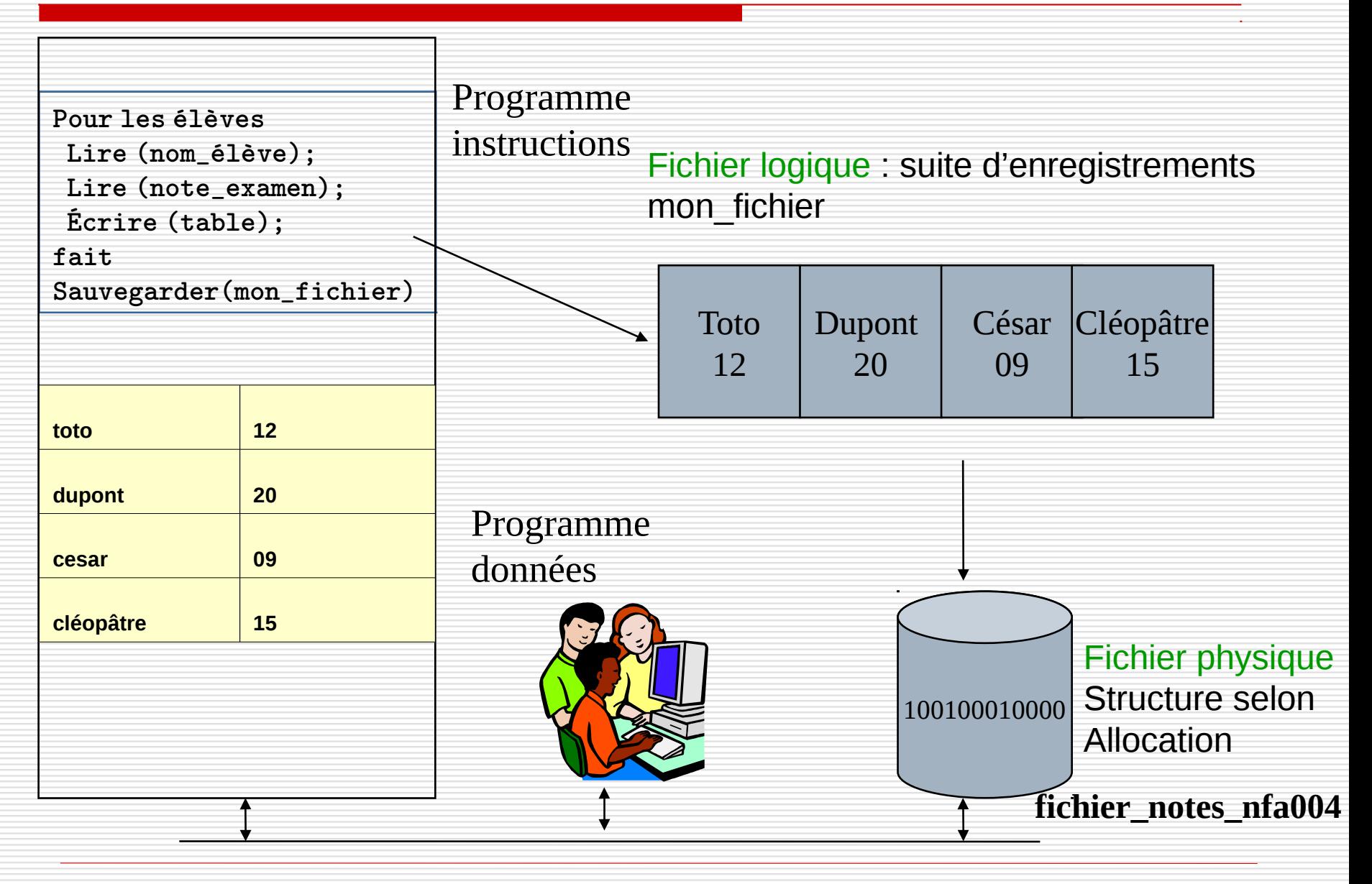

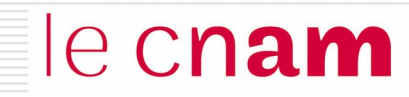

## Le fichier logique

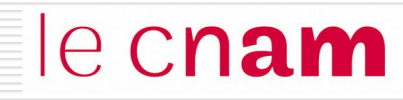

Le fichier logique est la vue de l'utilisateur de l'ensemble des données mémorisées sur le support de masse.

Le fichier logique est :

- un type de donnée (programmation)
- un ensemble de données groupées sous forme d'enregistrements

le cnam

En programmation, un fichier logique est un type de donnée sur lequel peuvent être appliquées des opérations spécifiques.

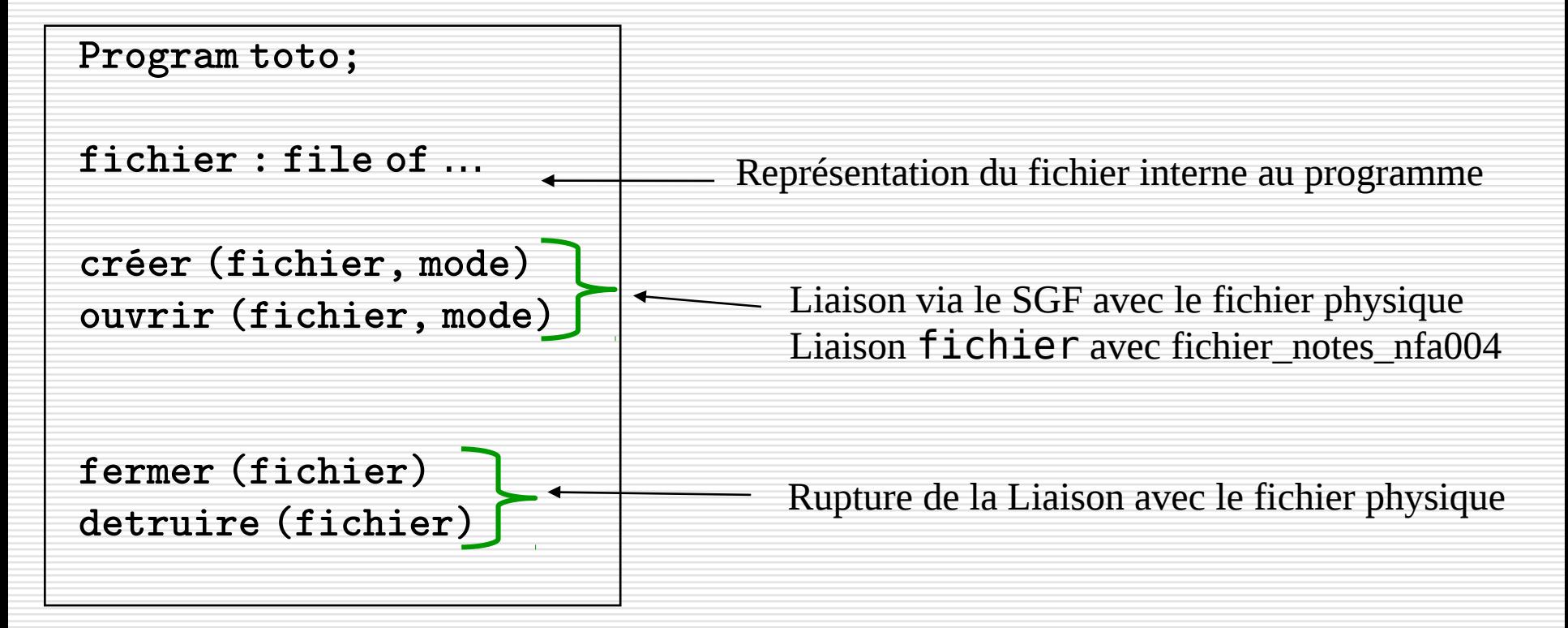

le cnam

Un fichier logique est un ensemble d'enregistrements, désigné par un nom et accessible via des fonctions d'accès.

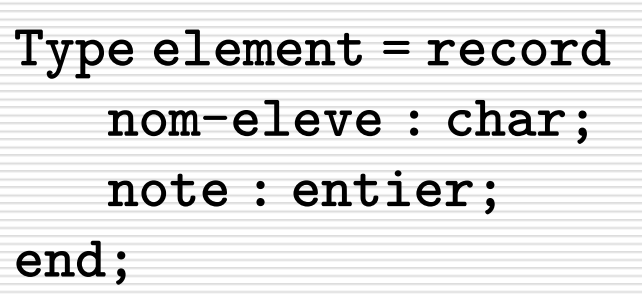

enregistrement

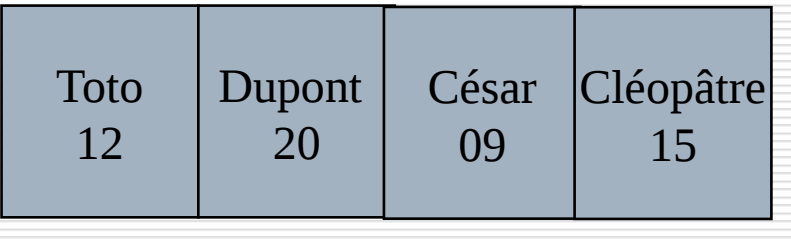

mon\_fichier : file of element

Nom logique : mon\_fichier

fonctions d'accès lire (enregistrement) écrire (enregistrement) insérer (enregistrement) supprimer (enregistrement)

Organisation définissant sa structure logique : le mode d'accès

### Fichier à mode d'accès séquentiel

le cnam

Les enregistrements du fichier ne peuvent être accédés que les uns à la suite des autres :

- Ouverture du fichier : positionne sur le premier enregistrement
- Opération de lecture : délivre l'enregistrement courant et se positionne sur le suivant
- Opération d'ajout : obligatoirement en fin de fichier

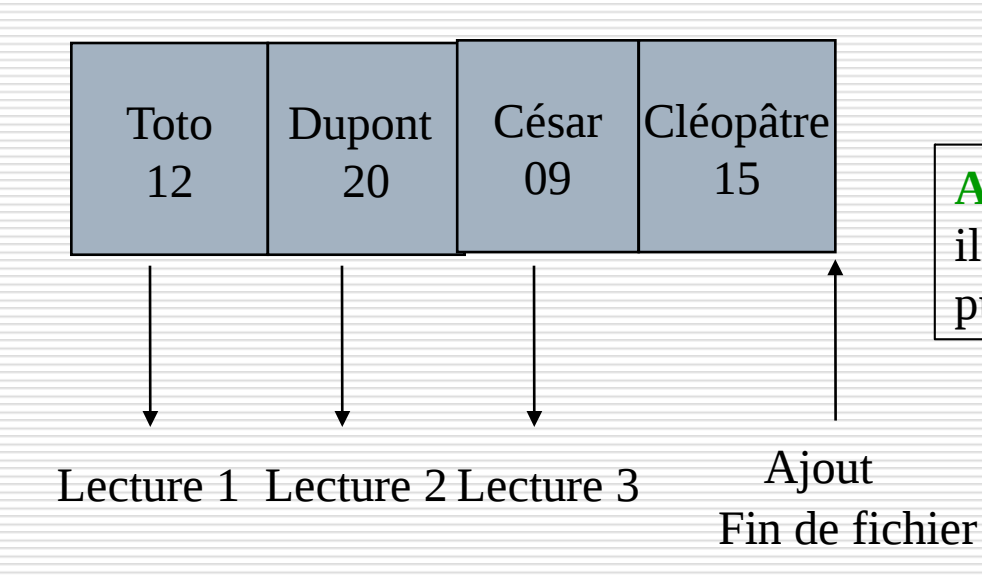

**Accès à l'enregistrement 3 :** il faut lire d'abord l'enregistrement 1, puis l'enregistrement 2.

Un enregistrement est accédé en fonction de sa position relative dans le fichier :

- **Une opération de lecture, écriture, ajout ou destruction** d'enregistrement spécifie le numéro i (position relative) de l'enregistrement accédé
- Une opération spécifique de déplacement permet de pointer l'enregistrement i

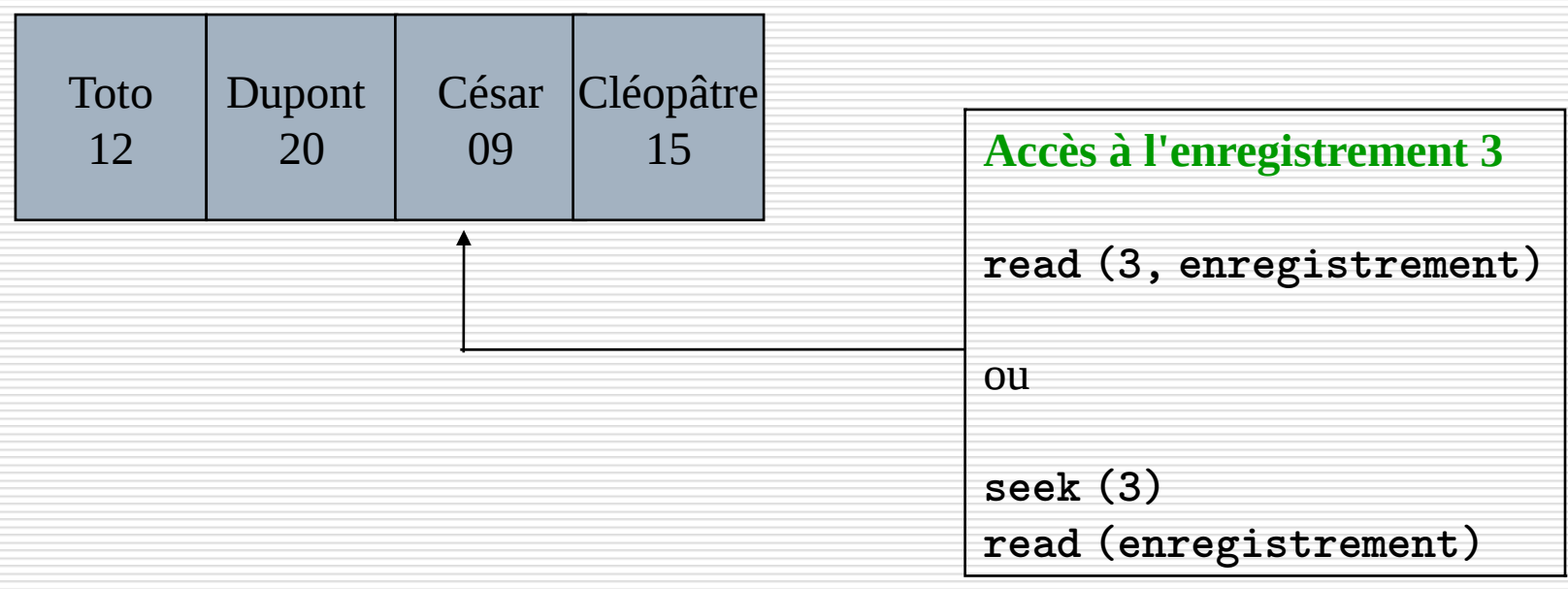

#### le cnam Exemple : les fichiers en langage pascal

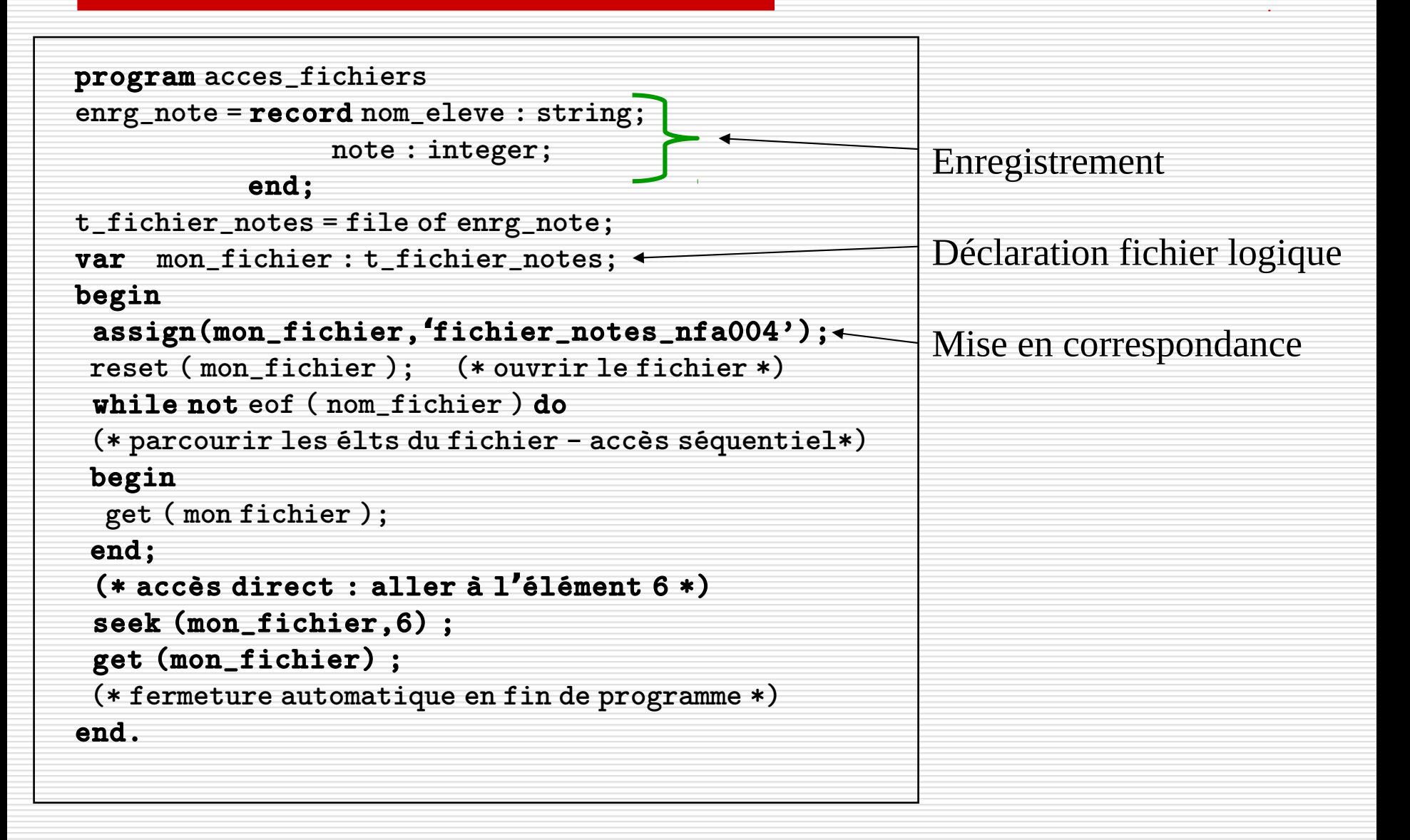

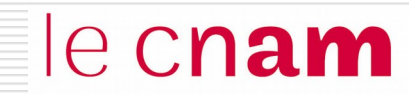

# Le fichier physique

#### Structure du disque dur

le cnam

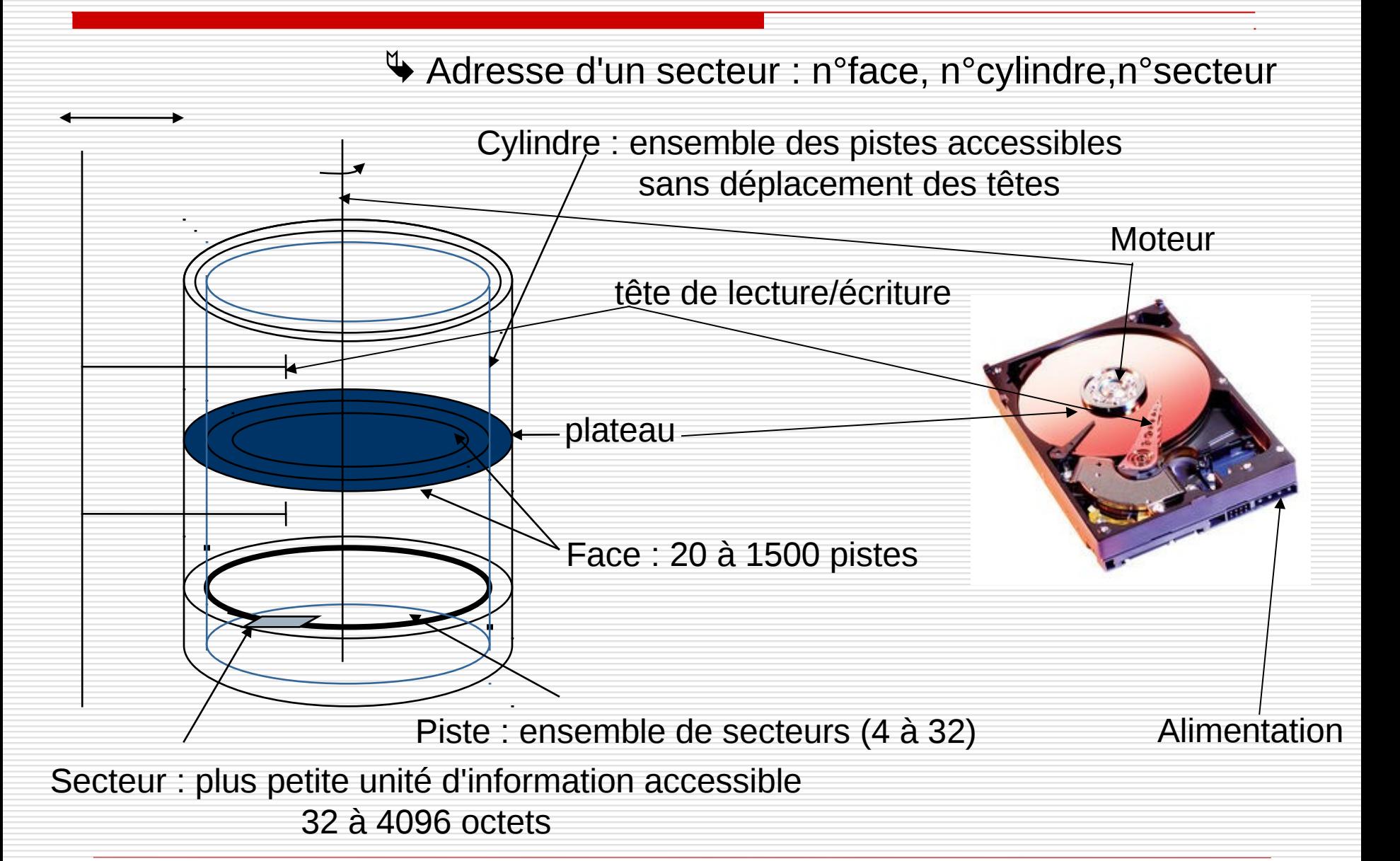

#### le cnam Allocation du disque : le bloc physique

L'unité d'allocation sur le disque dur est le **bloc physique**. Il est composé de 1 à n secteurs

**1 bloc = 2 secteurs de 512 octets soit 1KO** ex:

#### Les opérations de lecture et d'écriture du SGF se font bloc par bloc

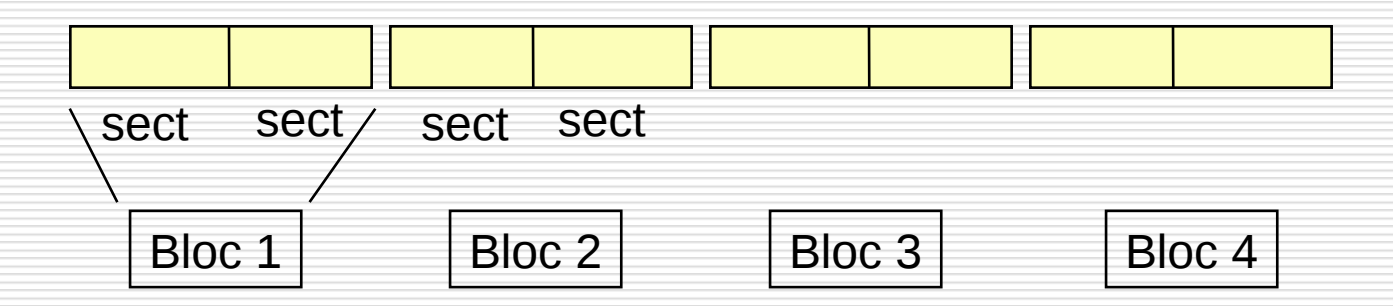

### Fichier physique

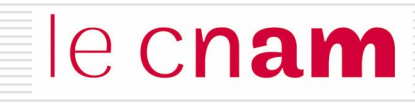

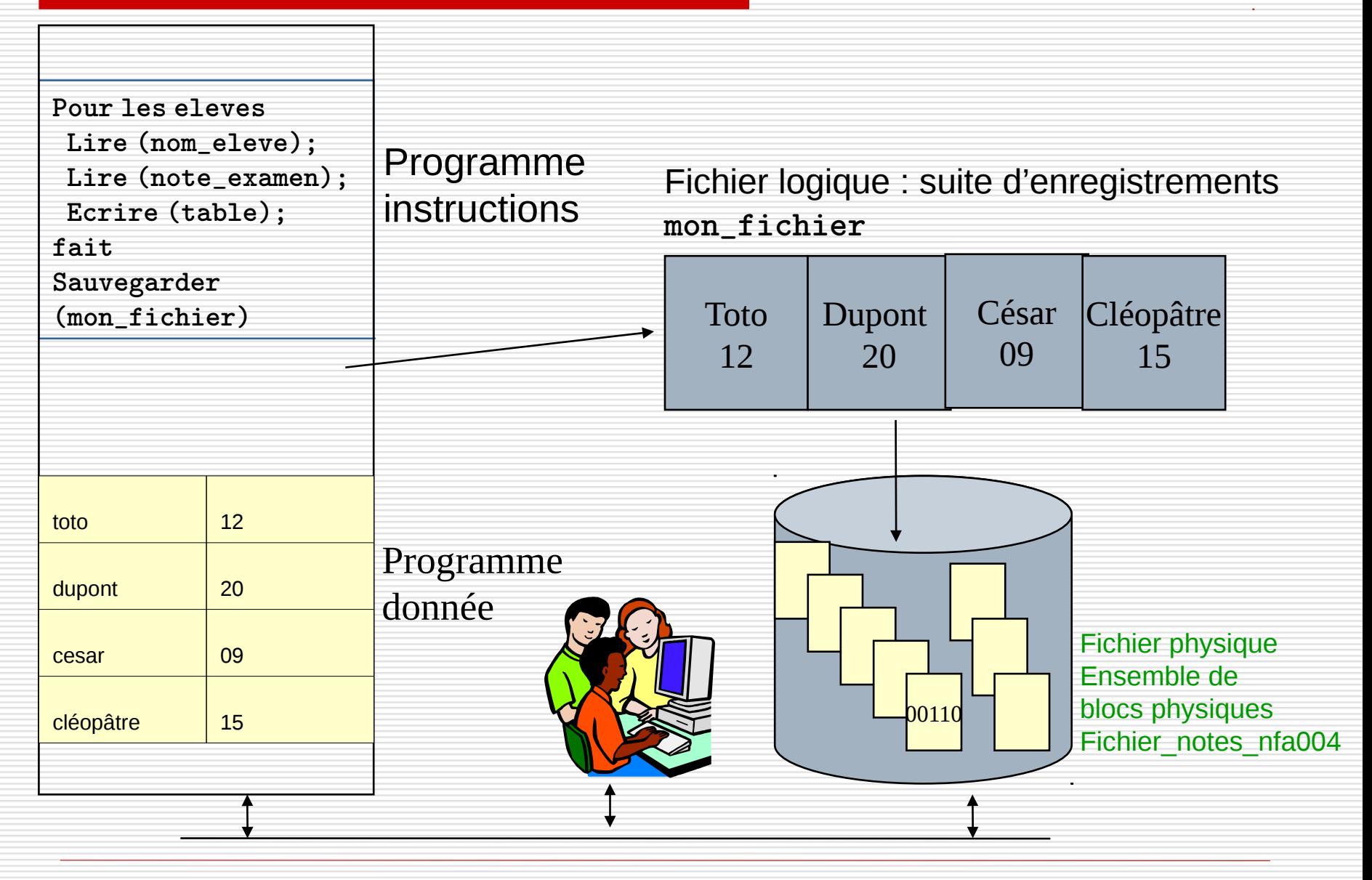

**Le fichier physique** correspond à l'implémentation sur le support de masse de l'unité de conservation : *le fichier*

Il est constitué d'un ensemble de blocs physique. Il existe plusieurs méthodes d'allocation des blocs physiques :

- **□**allocation contiguë (séquentielle simple)
- $\Box$ allocation par zones
- $\Box$ allocation par blocs chainés
- allocation indexée
- $\rightarrow$  il faut gérer et représenter l'espace libre

le cnam

#### Un fichier occupe un ensemble de blocs contigus sur le disque

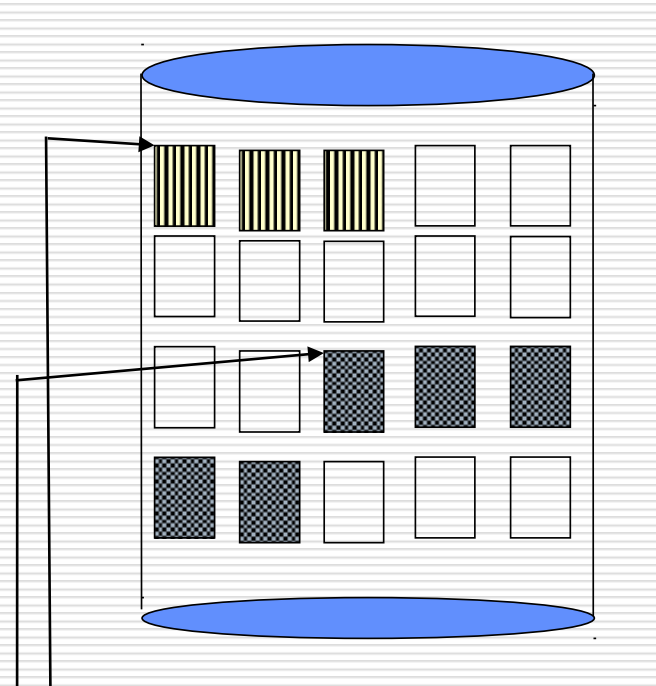

Avantage : Bien adapté au méthodes d'accès séquentielles et directes.

#### Difficultés :

- création d'un nouveau fichier
- extension du fichier

fichier 1 : adresse bloc 1, longueur 3 blocs

fichier 2 : adresse bloc 13, longueur 5 blocs

### Allocation contiguë

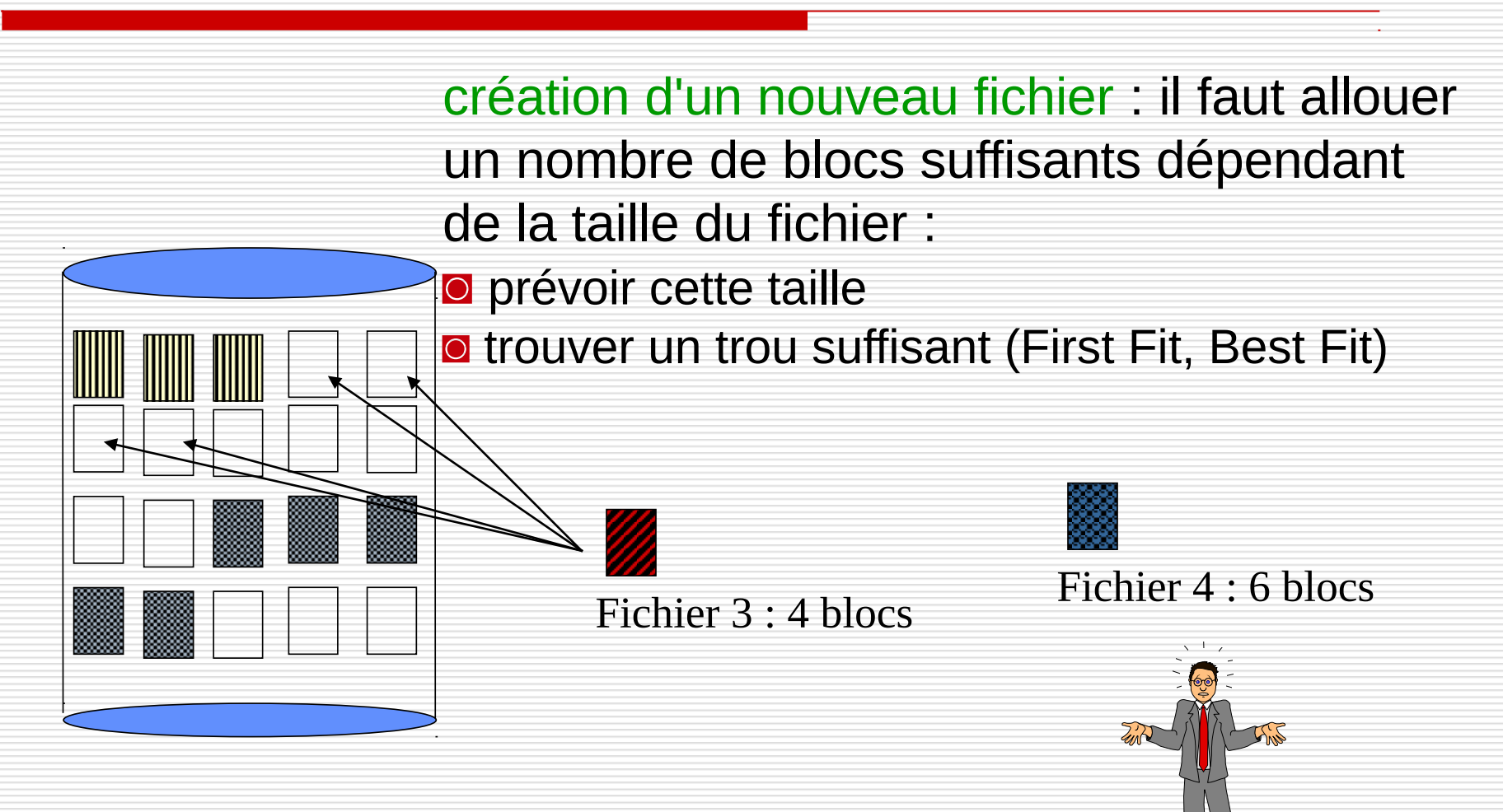

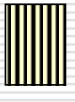

fichier 1 : adresse bloc 1, longueur 3 blocs

fichier 2 : adresse bloc 13, longueur 5 blocs

### Allocation contiguë

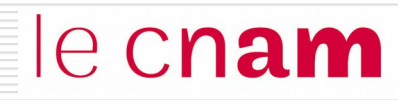

#### Trouver un trou de taille suffisante

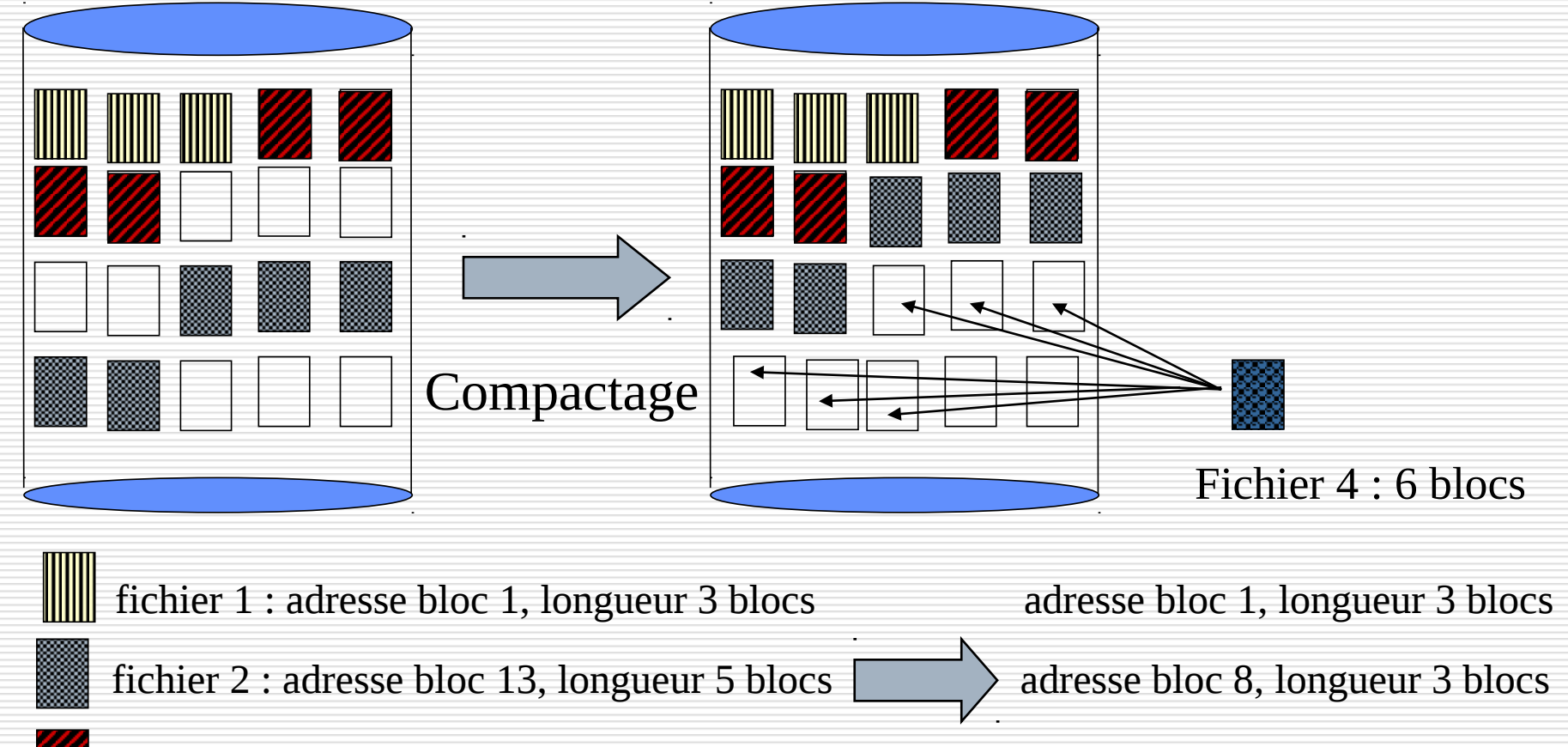

fichier 3 : adresse bloc 3, longueur 4 blocs adresse bloc 4, longueur 3 blocs

## Allocation contiguë

## le cnam

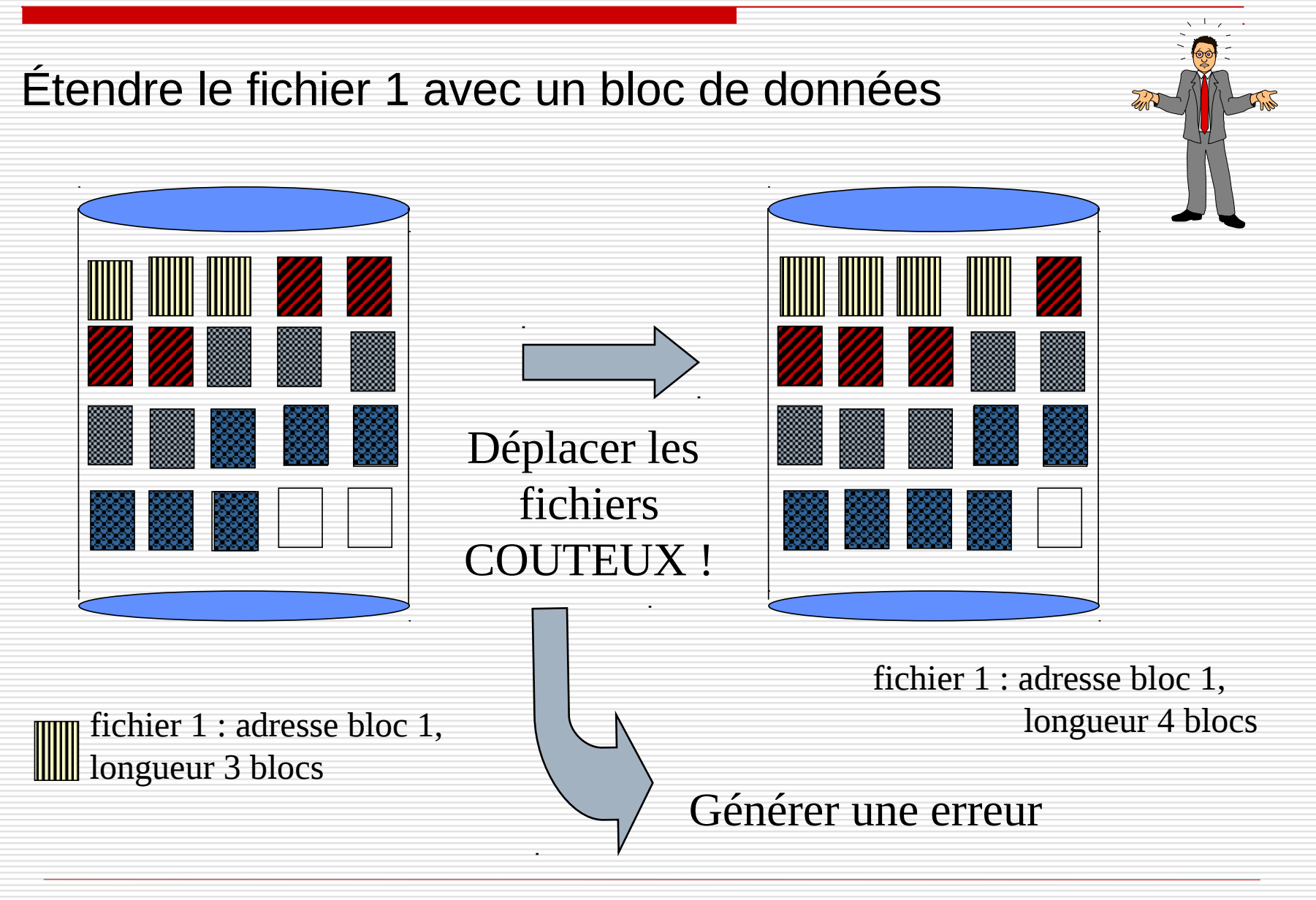

le cnam

Un fichier est constitué de plusieurs zones physiques disjointes (exemple système MVS IBM) :

- **une zone primaire allouée à la création** 
	- des zones secondaires (extensions) allouées au fur et à mesure des besoins
- Chaque zone est allouée de façon indépendante

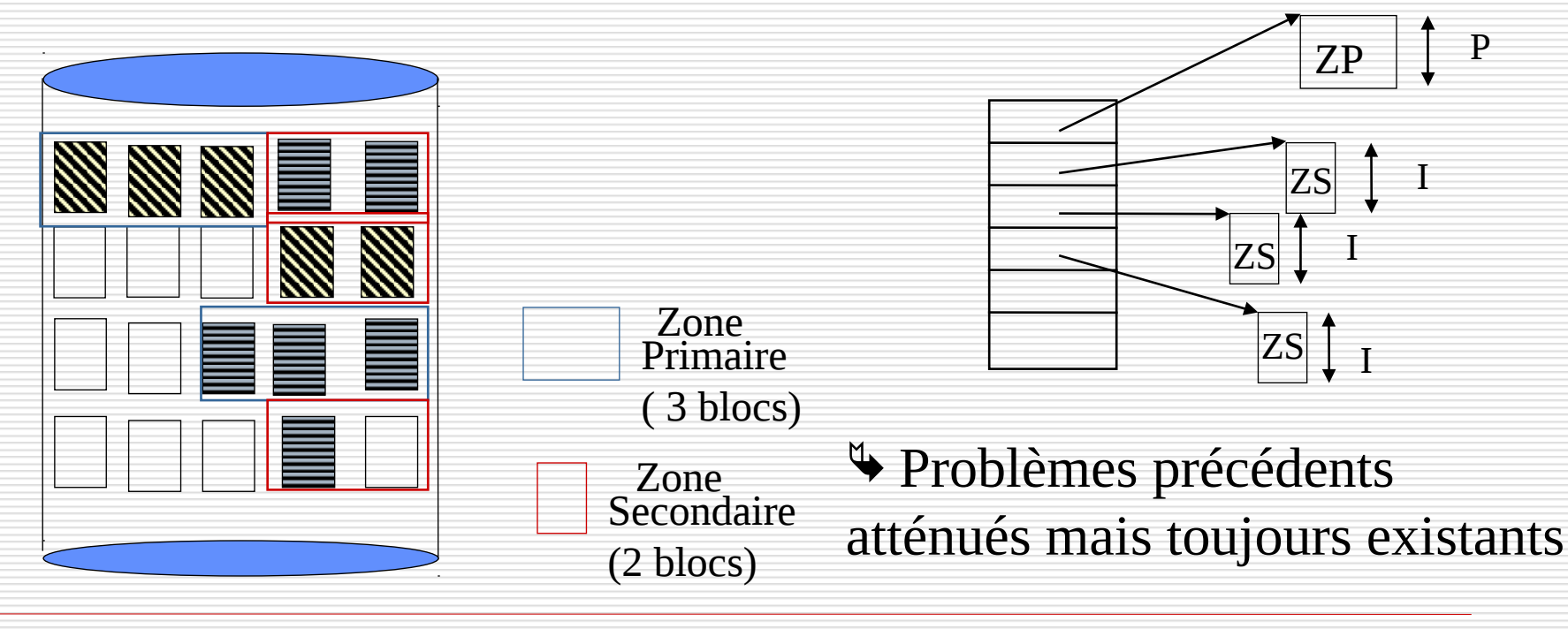

Un fichier est constitué comme une liste chainée de blocs physiques, qui peuvent être dispersés n'importe où.

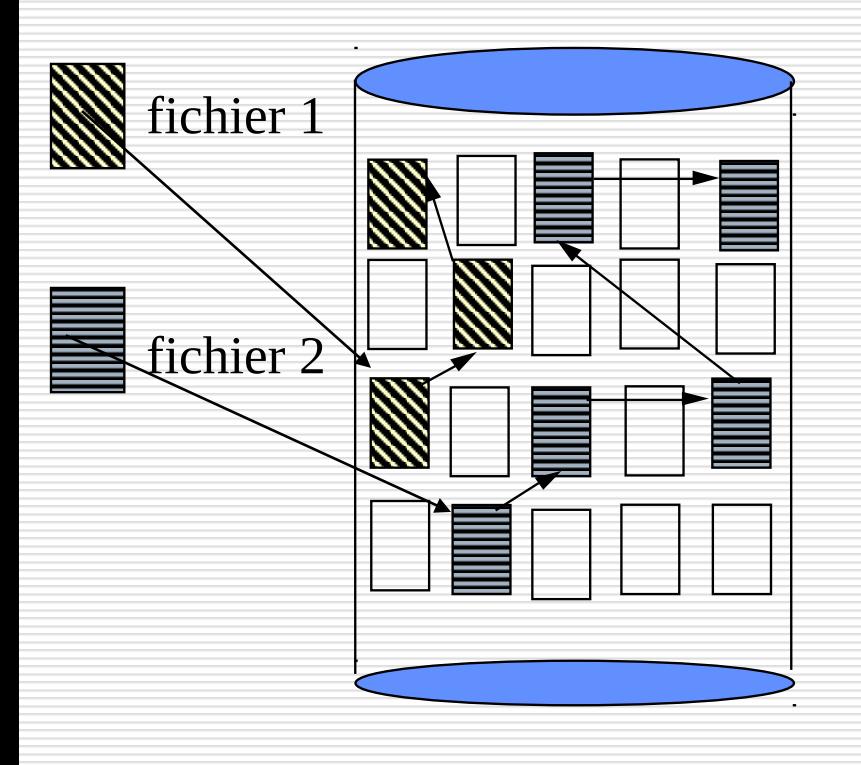

#### • Avantages :

Extension simple du fichier : allouer un nouveau bloc et le chainer au dernier Pas de fragmentation

#### • Difficultés :

 Mode séquentiel seul Le chaînage du bloc suivant occupe de la place dans un bloc

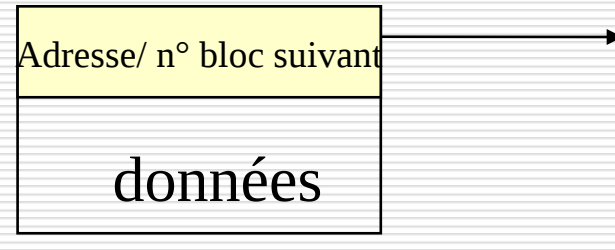

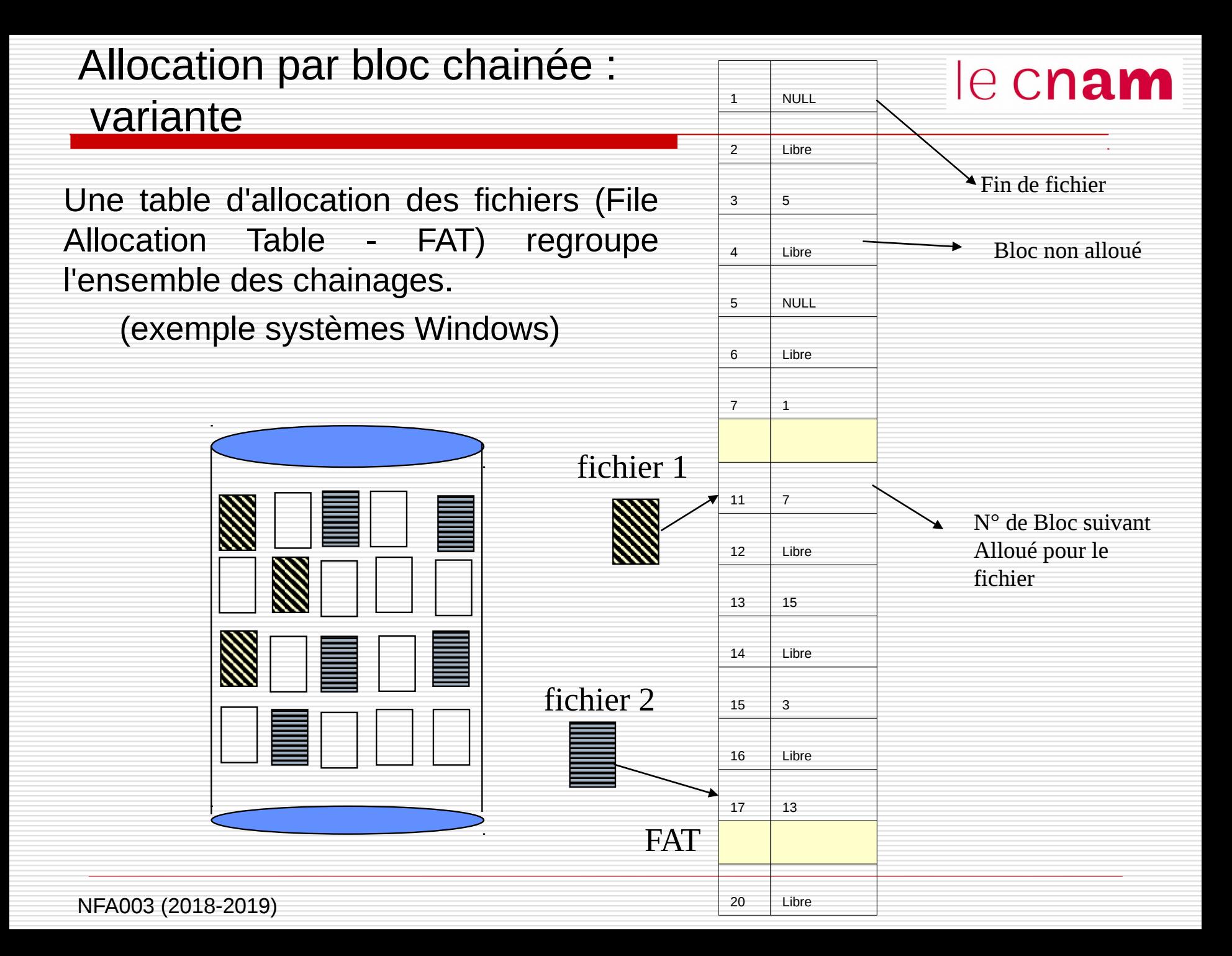

## Allocation indexée

le cnam

Les adresses des blocs physiques constituant un fichier sont rangées dans une table appelée index, elle-même contenue dans un ou plusieurs blocs disque

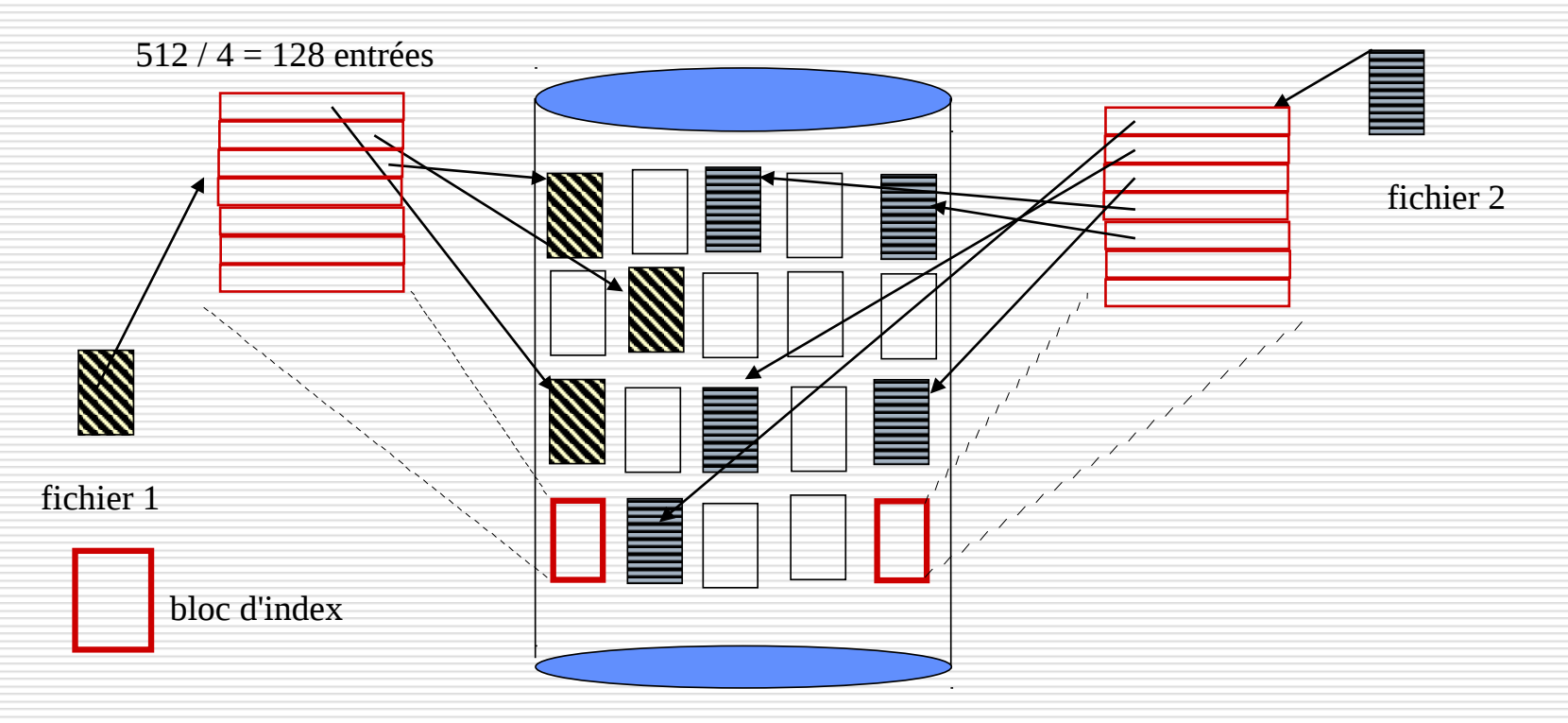

- Supporte bien l'accès direct
- « gaspillage de place » dans le bloc d'index

# Allocation indexée : la solution Unix/Linux le Cham

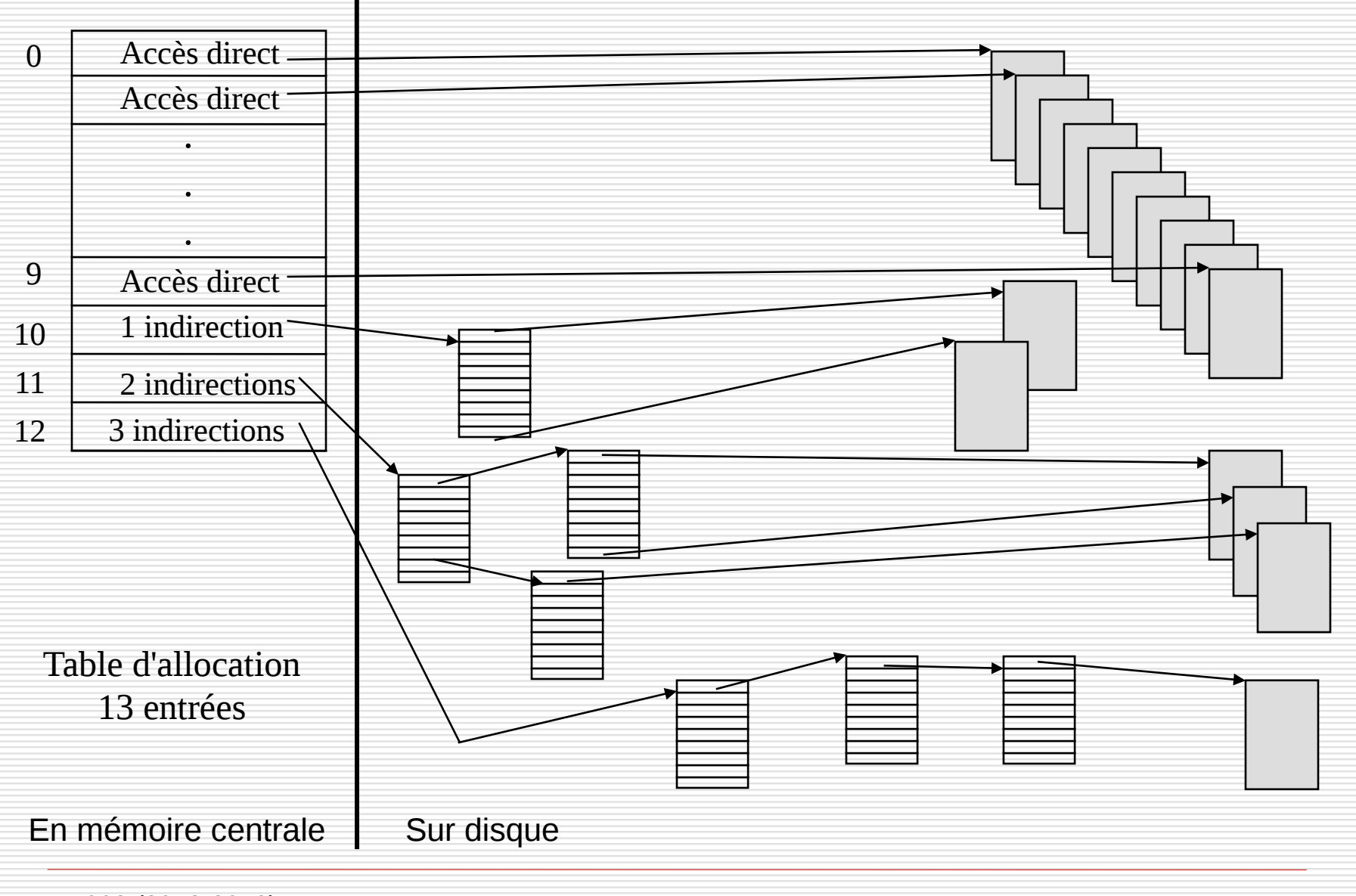

### Allocation indexée : la solution Unix

Les 10 premières entrées de la table contiennent l'adresse d'un bloc de données du fichier Bloc = 1024 octets  $\rightarrow$  10 Ko alloués

le cnam

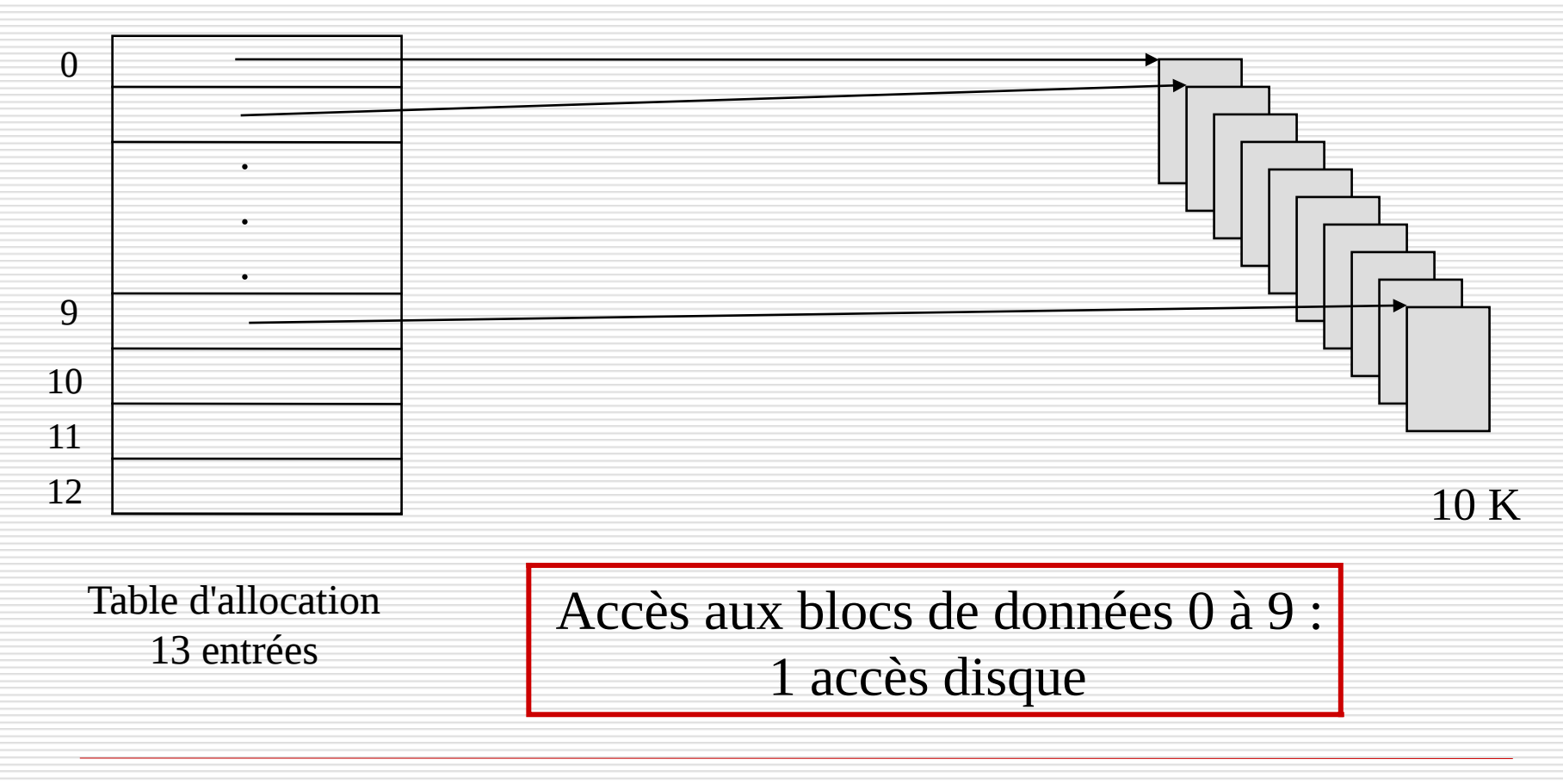

#### le cnam Allocation indexée : la solution Unix

La 11ème entrée de la table contient l'adresse d'un bloc d'index INDIRECT\_1. Ce bloc d'index contient des adresses de blocs de données

Bloc = 1024 octets ; adresse de bloc = 4 octets  $\rightarrow$  256 entrées dans le bloc d'index

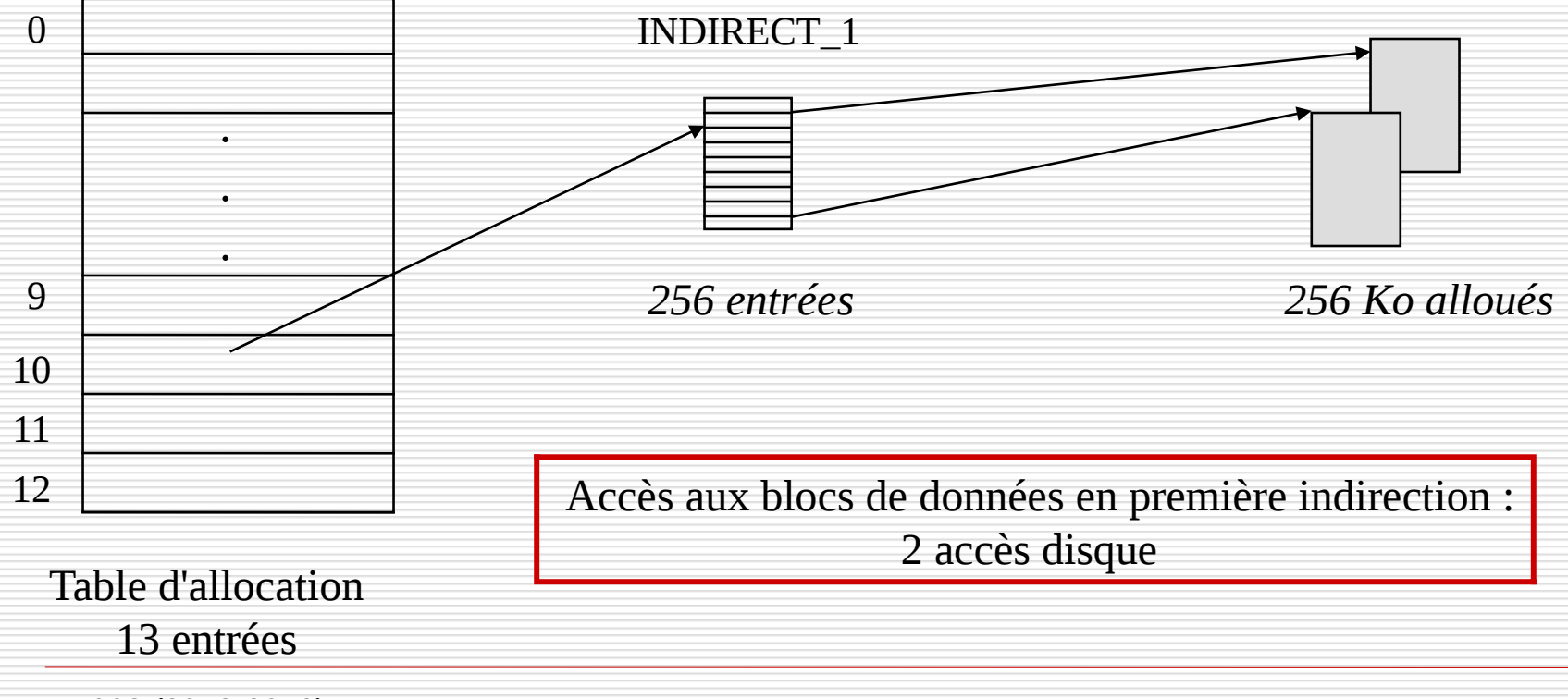

## Allocation indexée : la solution Unix

La 12ème entrée de la table contient l'adresse d'un bloc d'index INDIRECT\_2. Ce bloc d'index contient des adresses de blocs d'index INDIRECT\_2\_i (i de 1 à 256). Chaque bloc d'index INDIRECT\_2\_i contient des adresses de blocs de données Bloc = 1024 octets ; adresse de bloc = 4 octets  $\rightarrow$  256 entrées dans le bloc d'index

le cnam

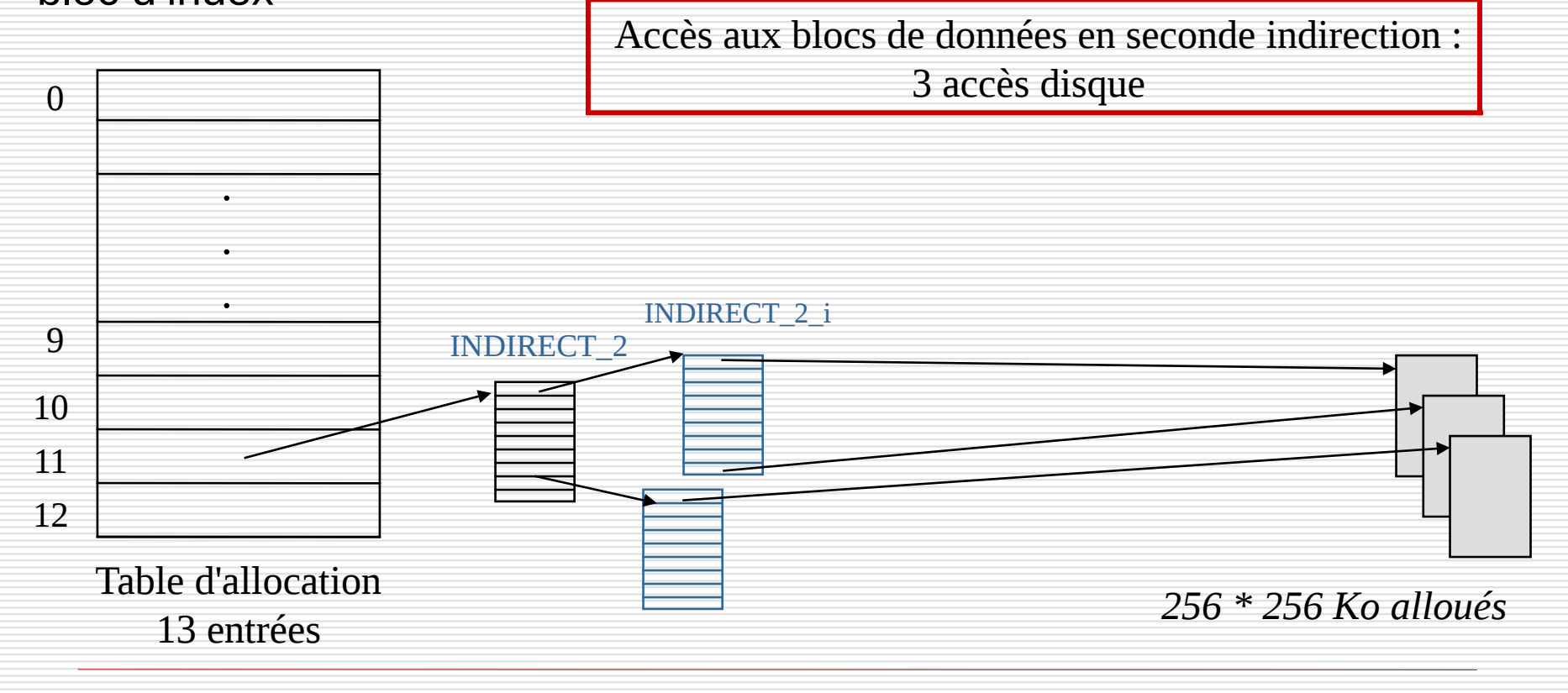

La 13ème entrée de la table contient l'adresse d'un bloc d'index INDIRECT\_3. Ce bloc d'index contient des adresses de blocs d'index INDIRECT\_3\_i. Chaque bloc d'index INDIRECT\_3\_i contient des adresses de blocs d'index INDIRECT\_3\_i\_j. Chaque bloc d'index INDIRECT\_3\_i\_j contient des adresses de blocs de données Bloc = 1024 octets ; adresse de bloc = 4 octets  $\rightarrow$  256 entrées dans le

bloc d'index (i et j évolue de 1 à 256)

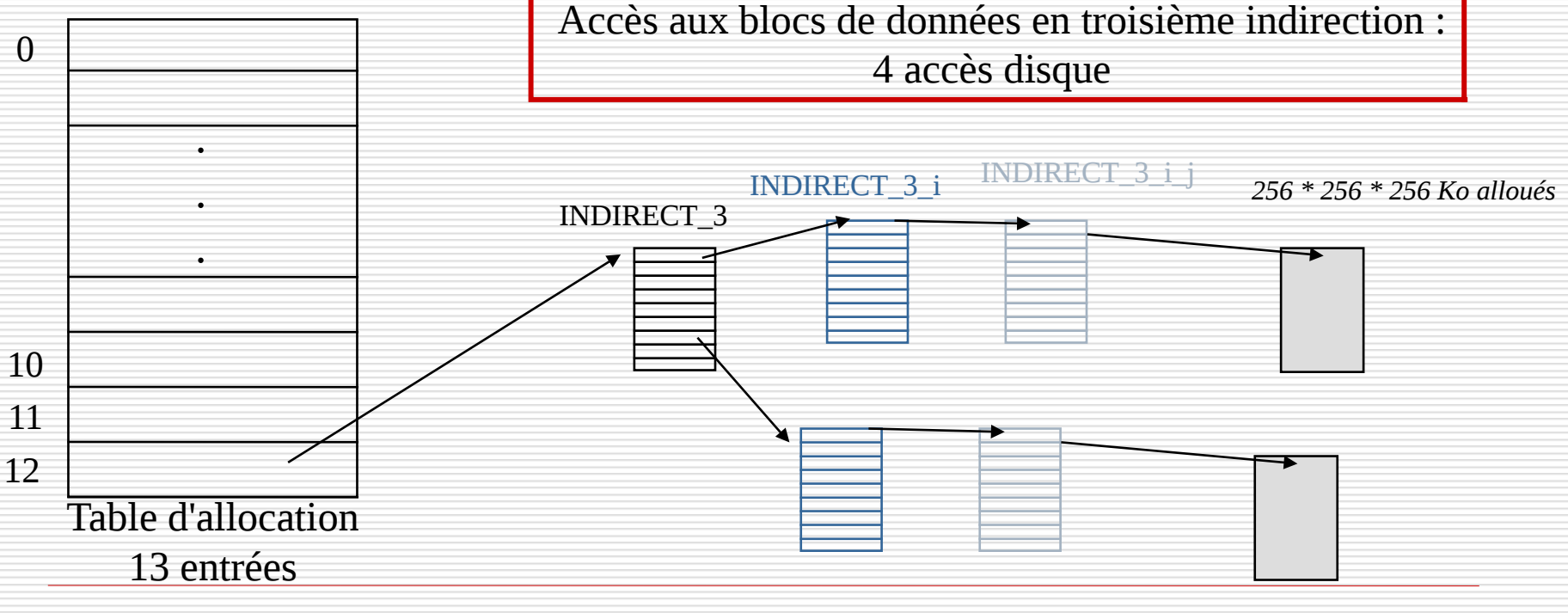

## Allocation indexée : un exemple

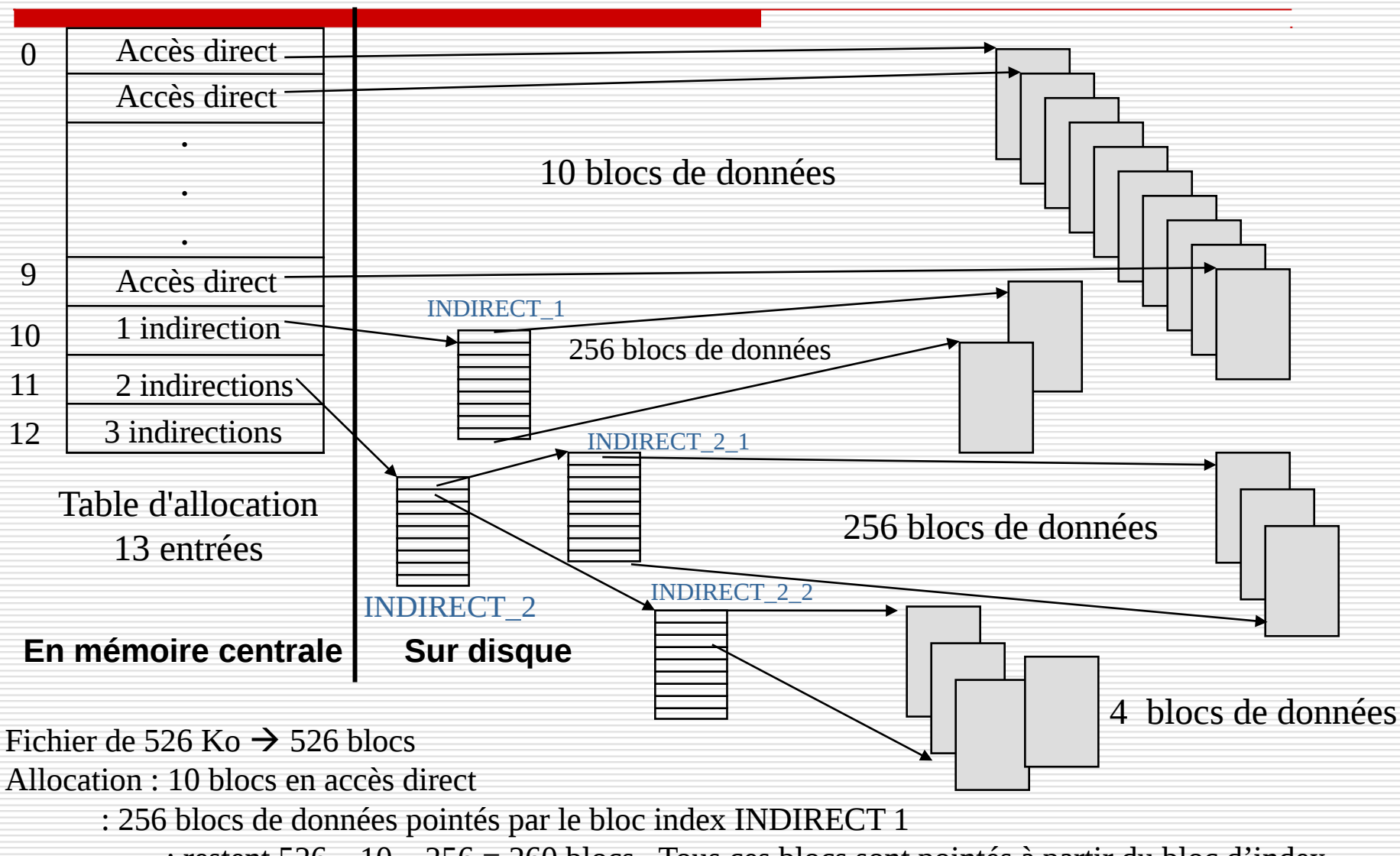

le cnam

 : restent 526 – 10 – 256 = 260 blocs . Tous ces blocs sont pointés à partir du bloc d'index INDIRECT\_2. 2 blocs d 'index INDIRECT\_2\_1 et INDIRECT\_2\_2 sont nécessaires à ce niveau

Le système maintient une liste d'espace libre, qui mémorise tous les blocs disque libres (non alloués)

**E** Création d'un fichier : recherche dans la liste d'espace libre de la quantité requise d'espace et allocation au fichier : l'espace alloué est supprimé de la liste

 Destruction d'un fichier : l'espace libéré est intégré à la liste d'espace libre

Il existe différentes représentations possibles de l'espace libre

 $\triangleright$  vecteur de bits

 $\triangleright$  liste chaînée des blocs libres

## Gestion de l'espace libre par un vecteur de bits Cham

La liste d'espace libre est représentée par un vecteur binaire, dans lequel chaque bloc est figuré par un bit.

- Bloc libre : bit à 1
- Bloc alloué : bit à 0

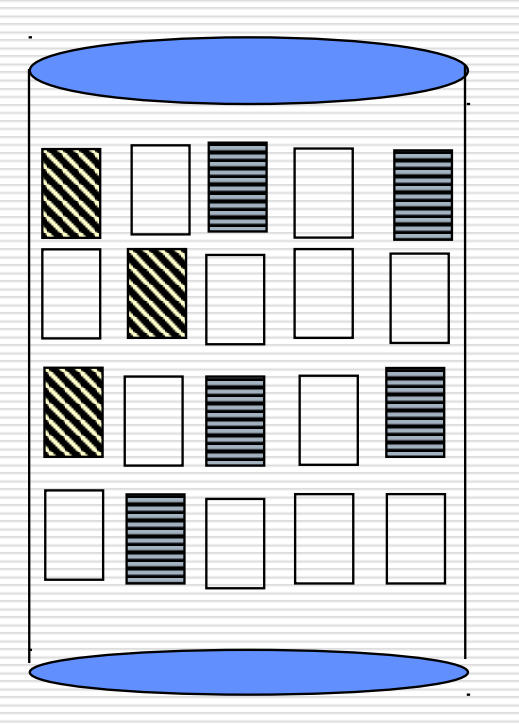

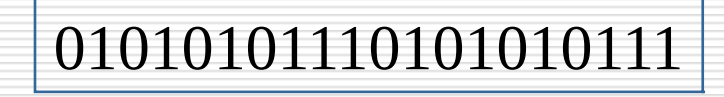

 $\triangleright$  Facilité de trouver n blocs libres consécutifs  $\triangleright$  Système Macintosh

# Gestion de l'espace libre par liste chaînée <sup>| e C</sup> nam

La liste d'espace libre est représentée par une liste chaînée des blocs libres

Liste des blocs libres

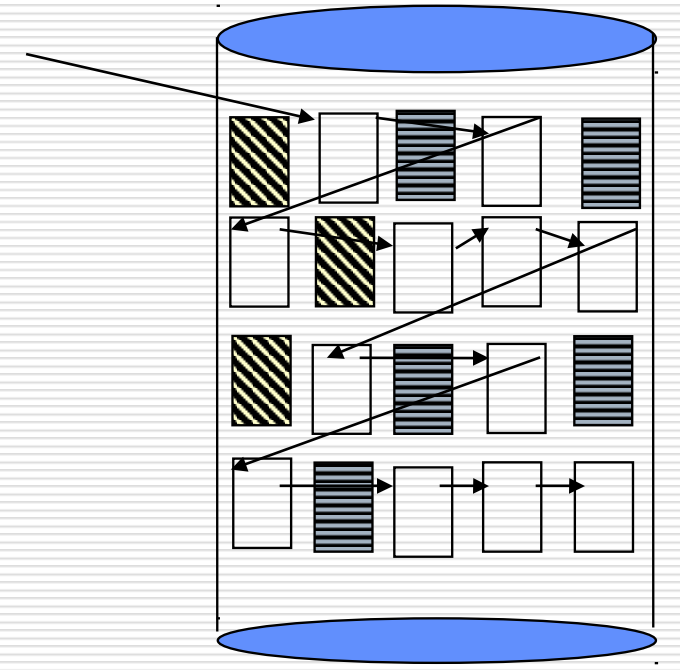

 $\triangleright$  Parcours de la liste coûteux

 $\triangleright$  Difficile de trouver un groupe de blocs libres

Variante par comptage

#### Gestion de l'espace libre par liste chaînée: variante avec comptage

Le premier bloc libre d'une zone libre contient l'adresse du premier bloc libre dans la zone suivante et le nombre de blocs libres dans la zone courante.

le cnam

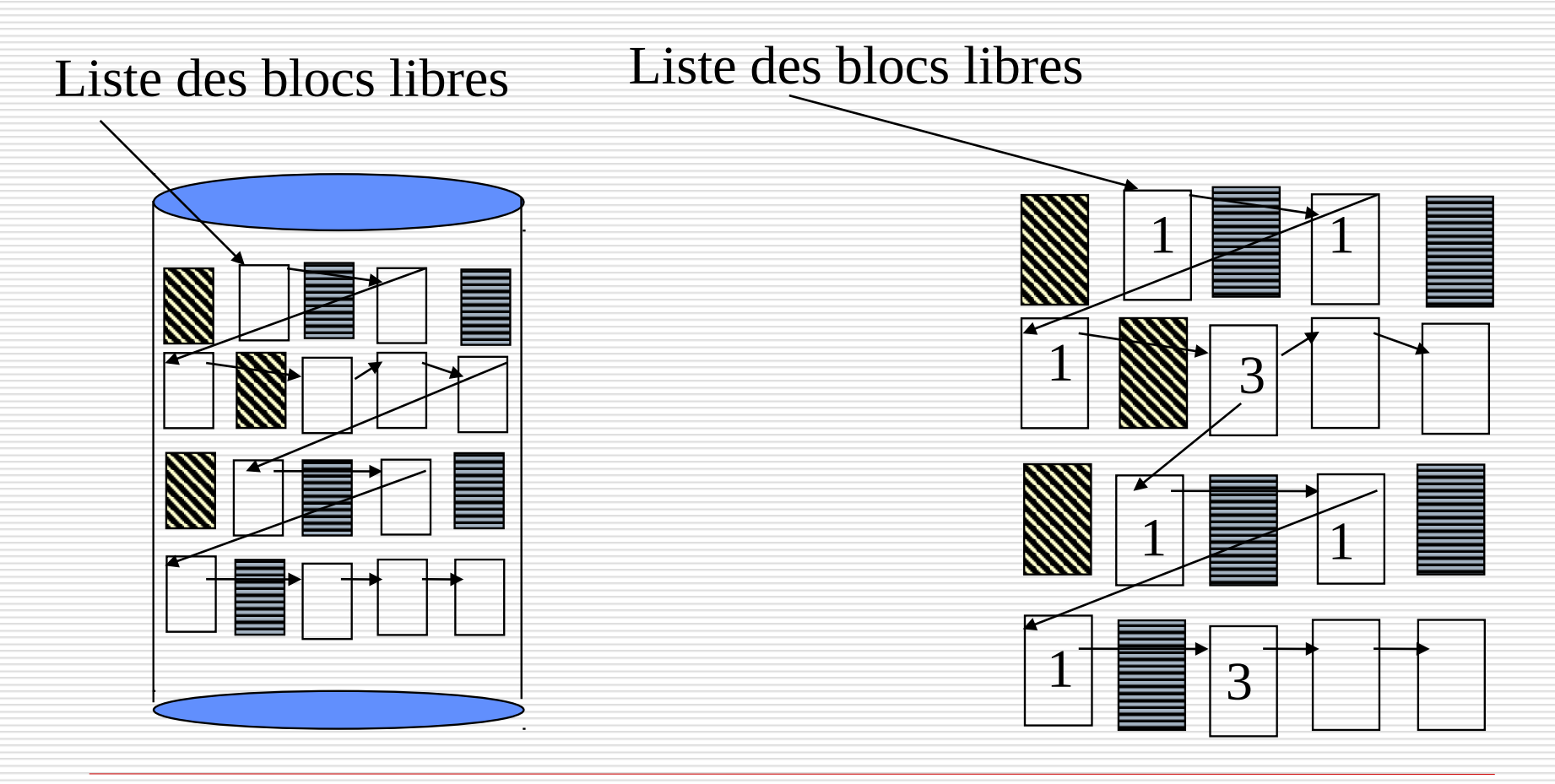

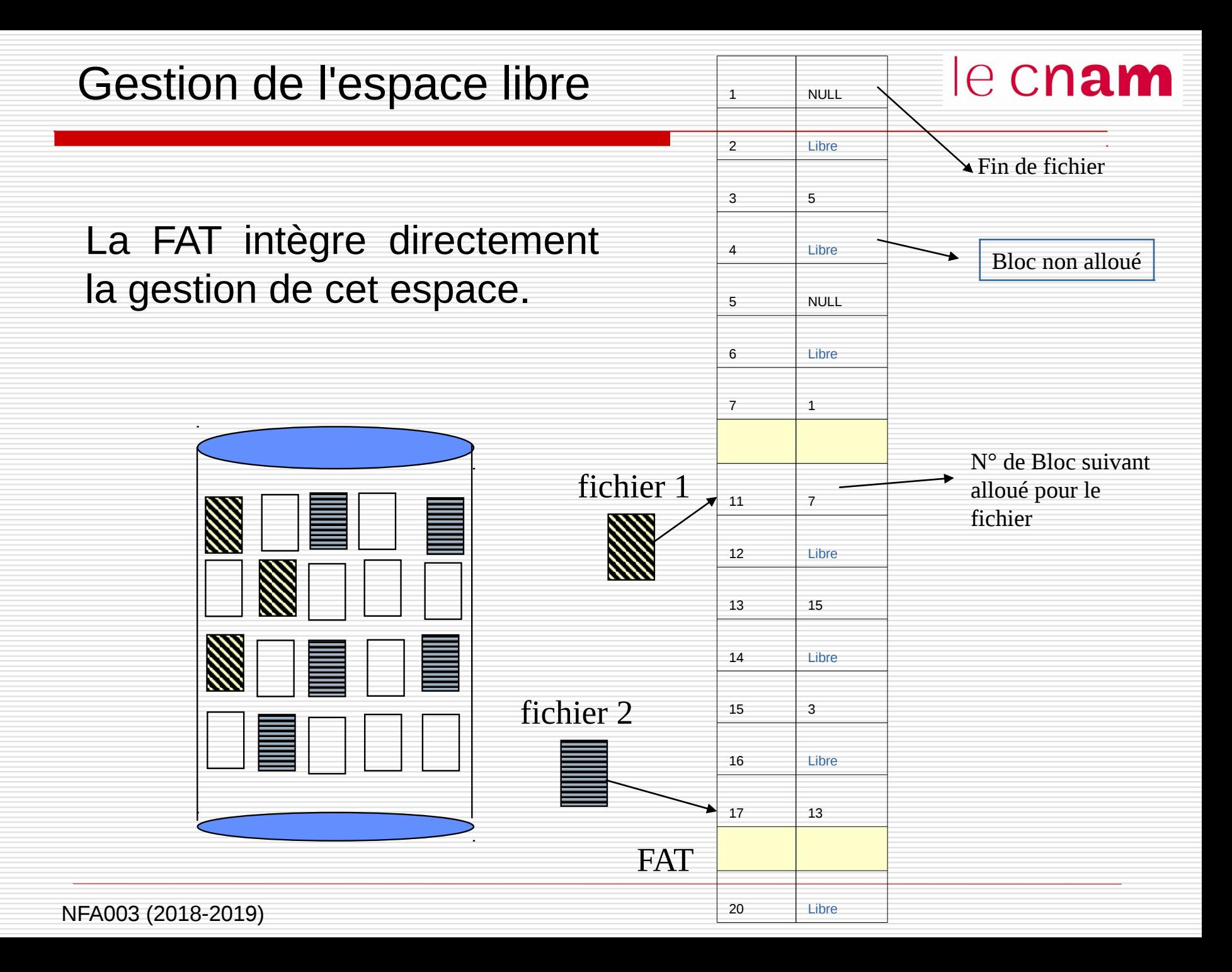

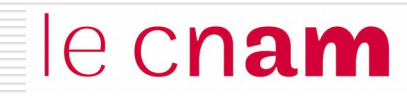

## **Correspondance** fichier logique - fichier physique Désignation des fichiers : le répertoire
# Le répertoire

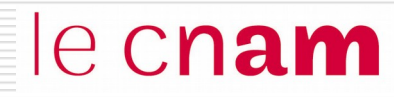

Le répertoire est une table sur le support permettant de référencer tous les fichiers existants du SGF avec leur nom et leurs caractéristiques principales.

Le répertoire stocke pour chaque fichier l'adresse des zones de données allouées au fichier

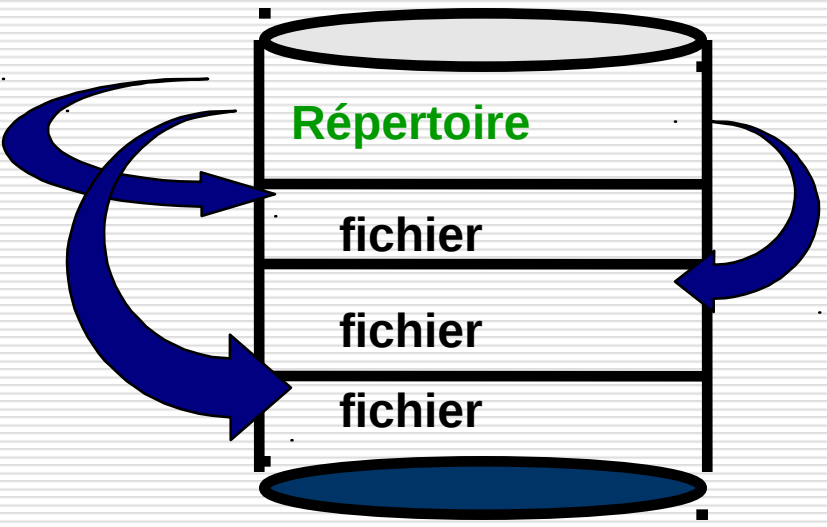

Un répertoire est une zone disque réservée par le SGF. Le répertoire comprend un certain nombre d'entrées. Une entrée est allouée à chaque fichier du SGF

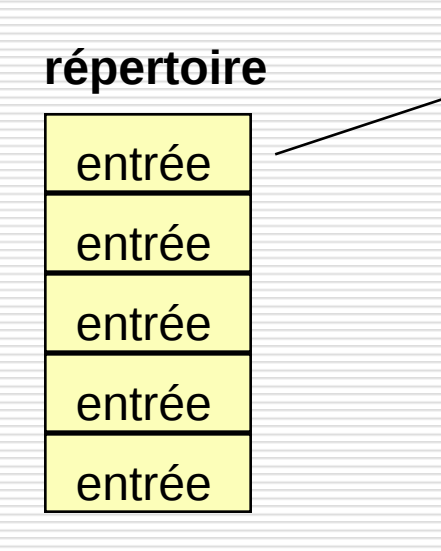

- Nom du fichier physique
- Type du fichier
- Taille du fichier
- Propriétaire
- Protection
- Date de création
- Adresse des zones de données

**1 entrée : attributs du fichier physique**

le cnam

## Répertoire à un niveau : tous les fichiers du SGF sont répertoriées dans un unique catalogue.

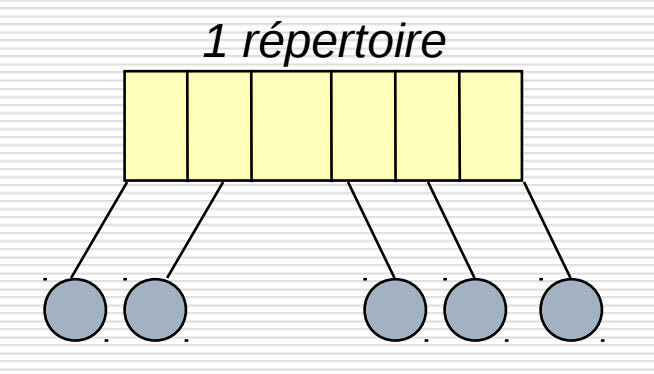

 $\blacklozenge$  Tous les noms de fichiers doivent être différents.

Difficile si plusieurs utilisateurs

Répertoire à deux niveaux : chaque utilisateur dispose d'un sous-répertoire (*User File Directory (UFD)*) dans lequel sont référencés tous les fichiers lui appartenant.

le cnam

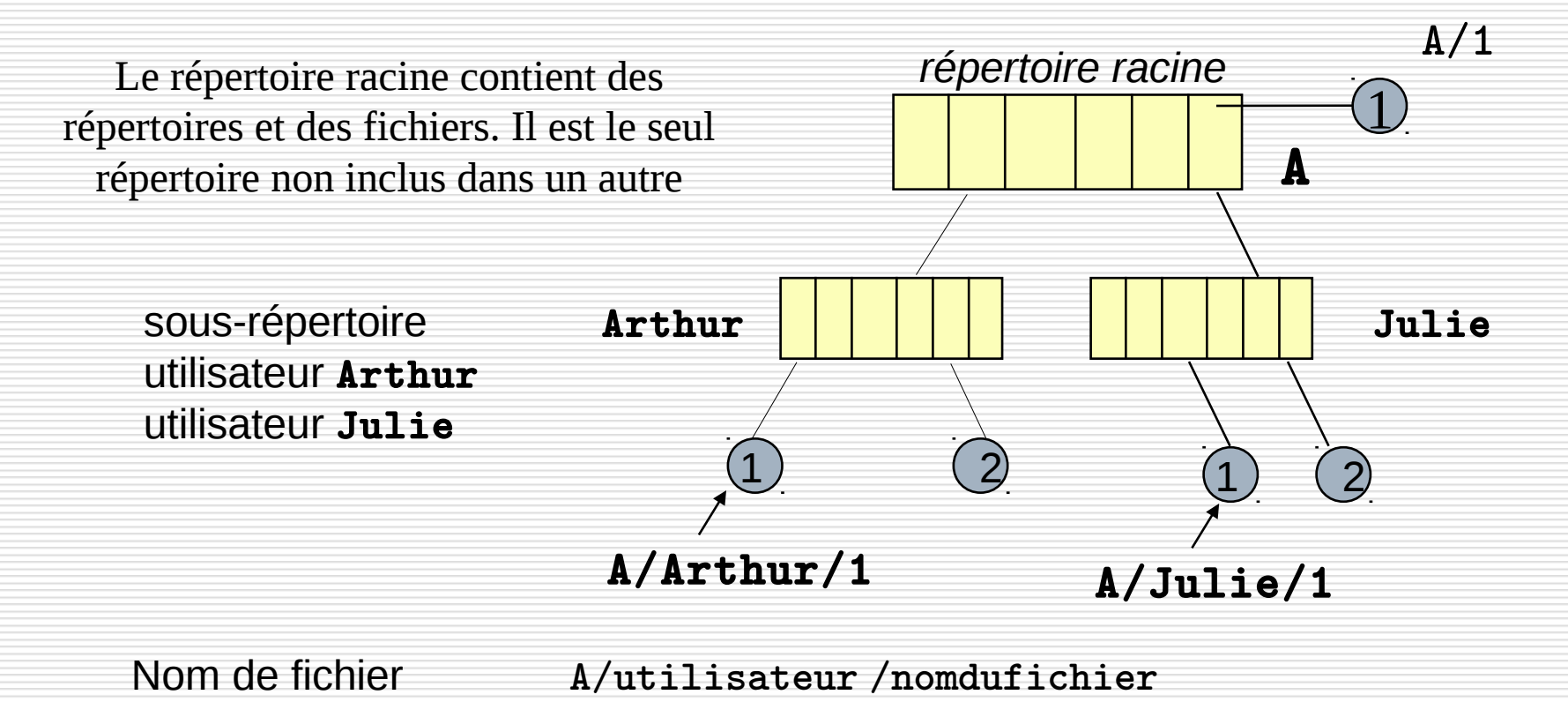

# Organisation des répertoires

Répertoire à structure arborescente :

• chaque utilisateur dispose d'un sous-répertoire propre (r*épertoire de travail)*

le cnam

• l'utilisateur peut créer des *sous-répertoires* à l'intérieur de son répertoire de travail

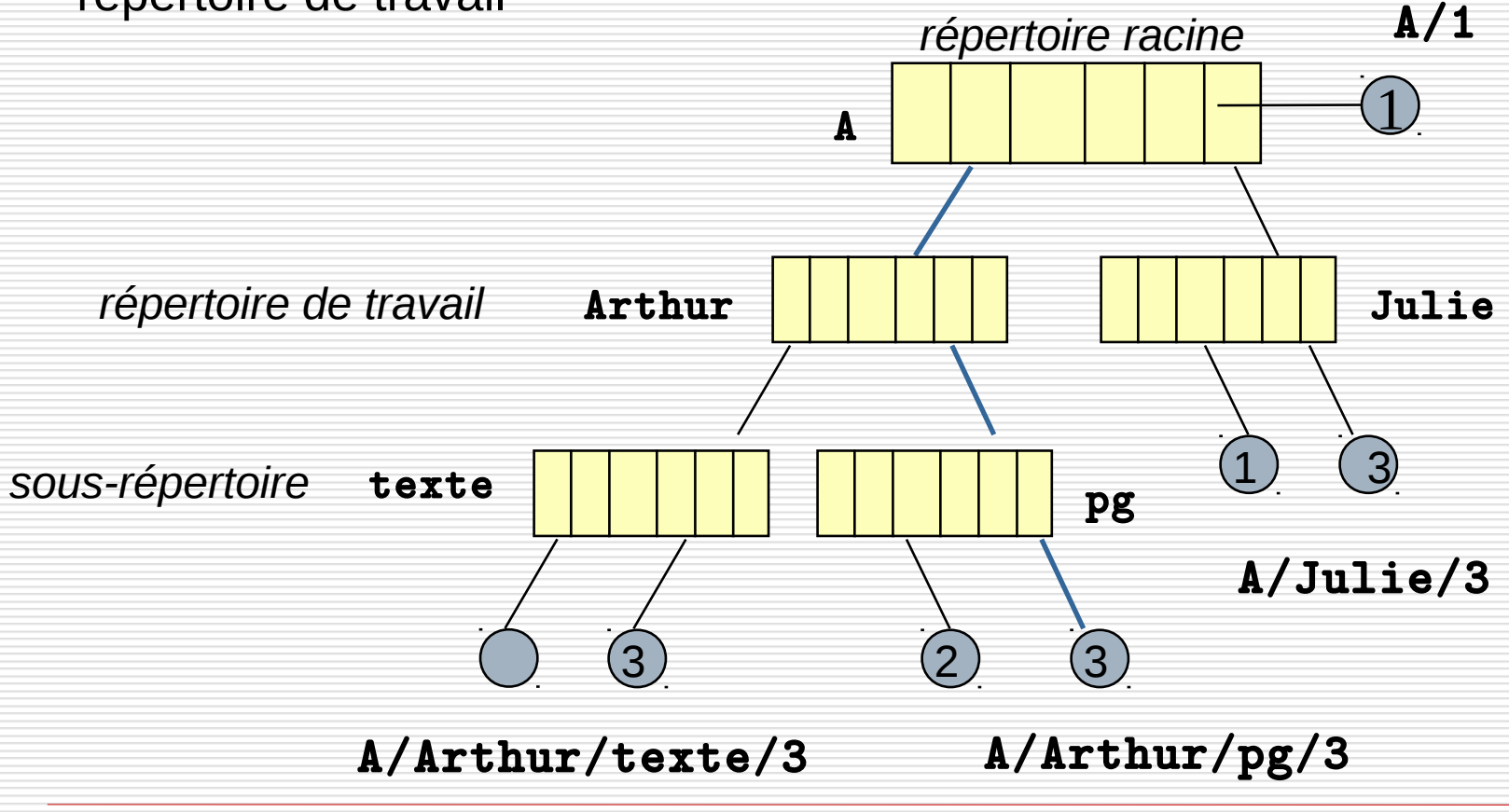

# Organisation des répertoires

le cnam

On appelle chemin (path) la succession des répertoires en partant de la racine pour atteindre un fichier. Un chemin est de la forme :

RepRacineseéparateursousRepseéparateurnomFichier

sous unix le séparateur est / ; sous Windows le séparateur est \

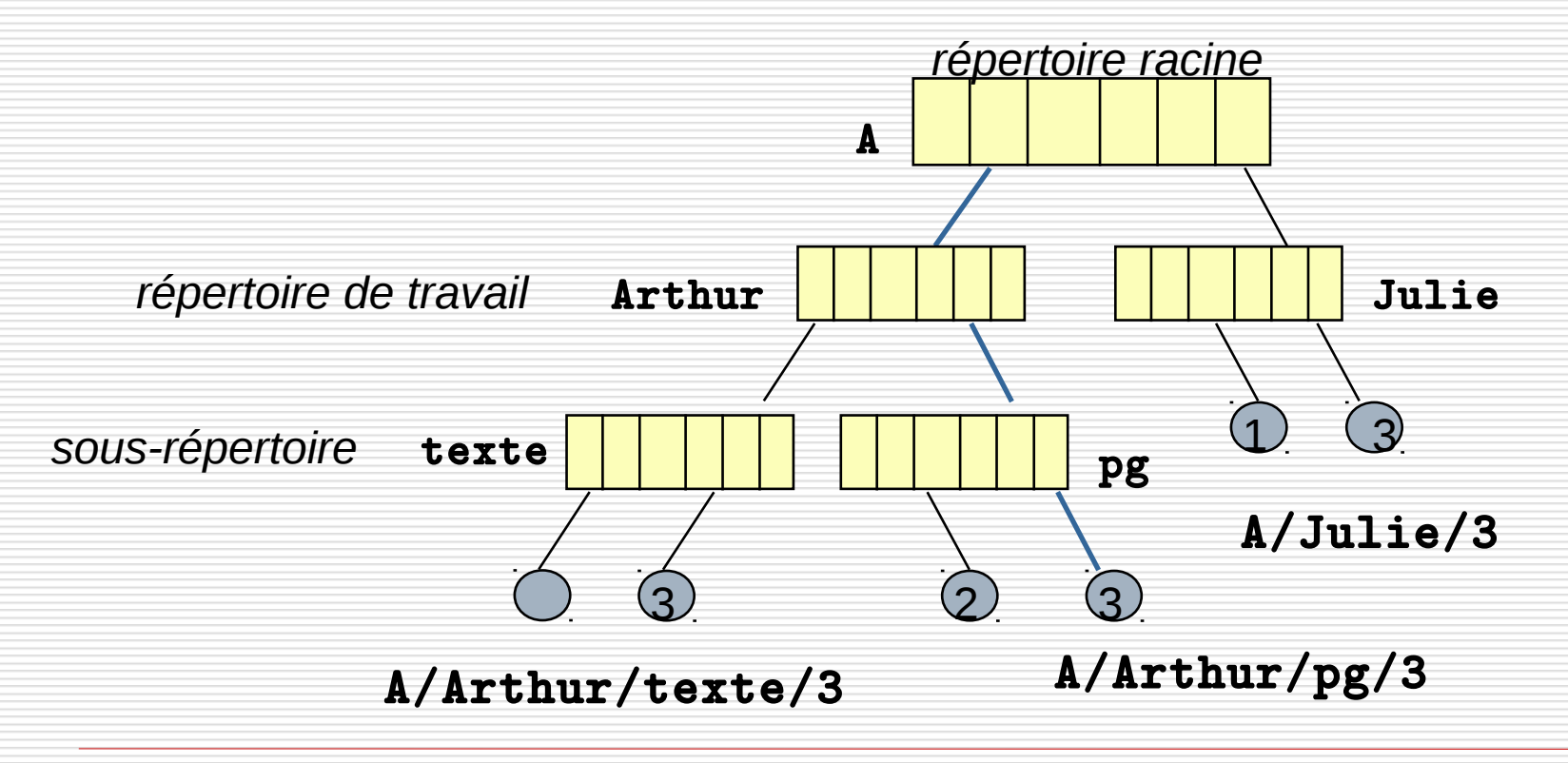

# Répertoire : exemple MS-DOS

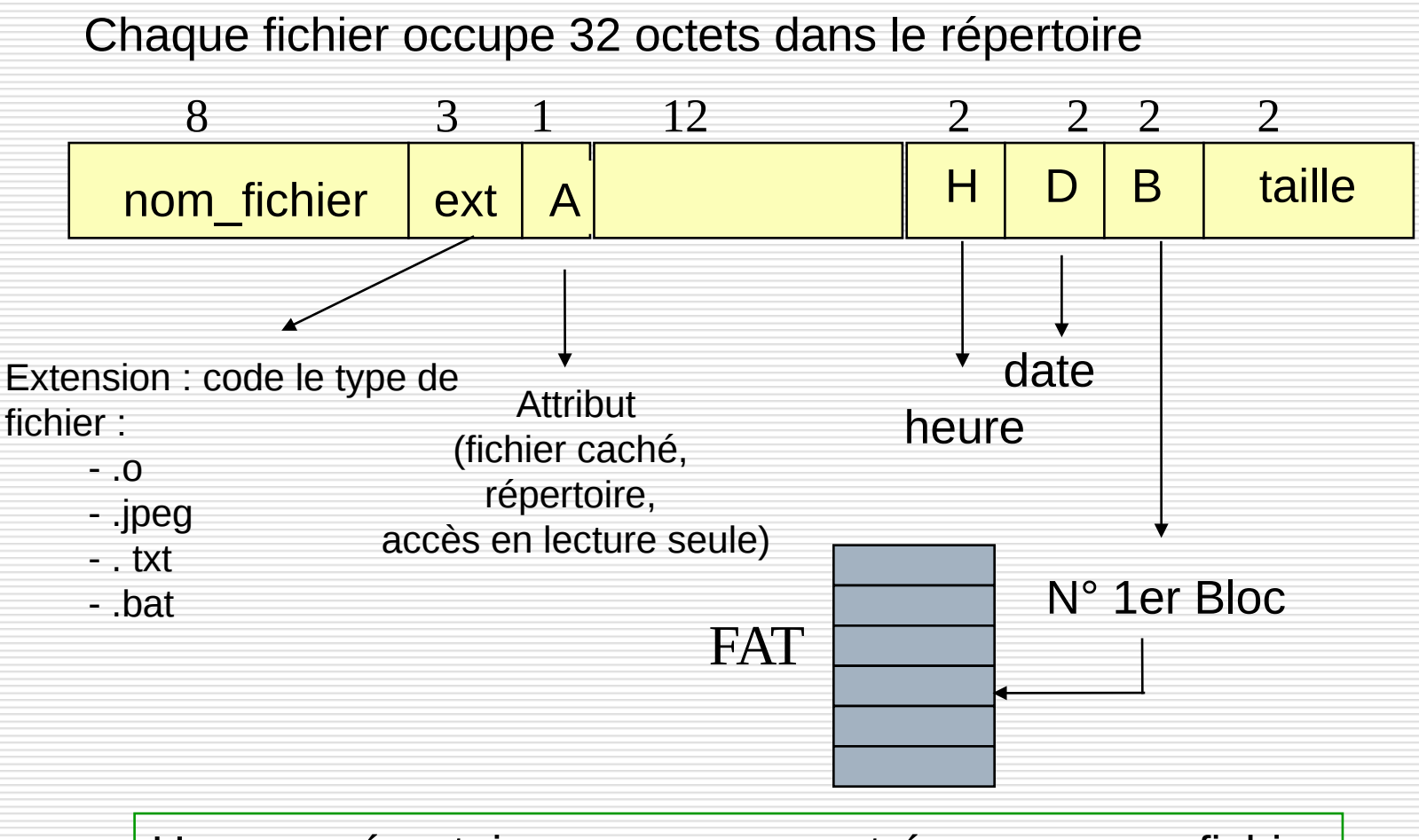

le cnam

Un sous-répertoire occupe une entrée comme un fichier le répertoire racine a 112 entrées. les autres sous-répertoires n'ont pas d'entrées limitées

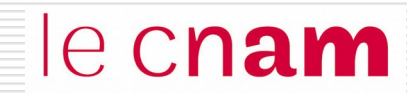

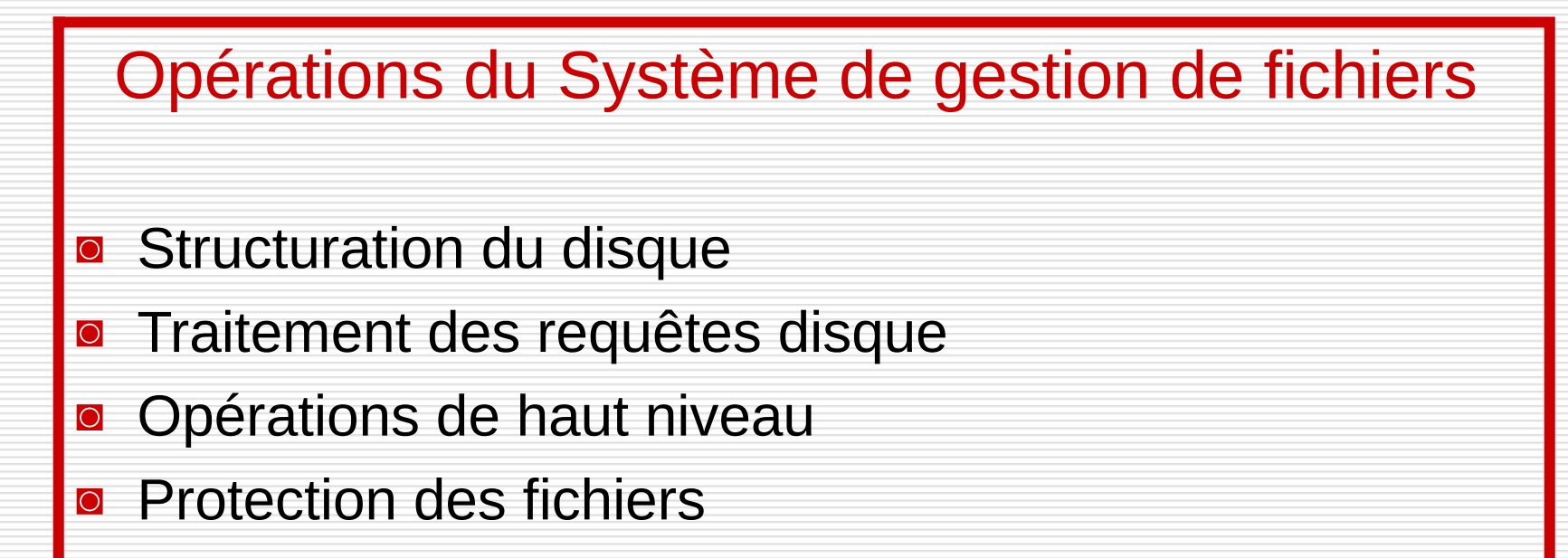

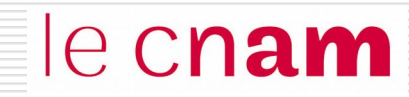

# Structuration du disque dur

Trois opérations pour structurer le disque dur :

le cnam

**Le formatage physique** Le formatage logique **Le partitionnement** 

# Formatage physique

NFA003 (2018-2019)

le cnam

Le formatage physique ou de bas niveau permet de diviser la surface du disque en éléments basiques.

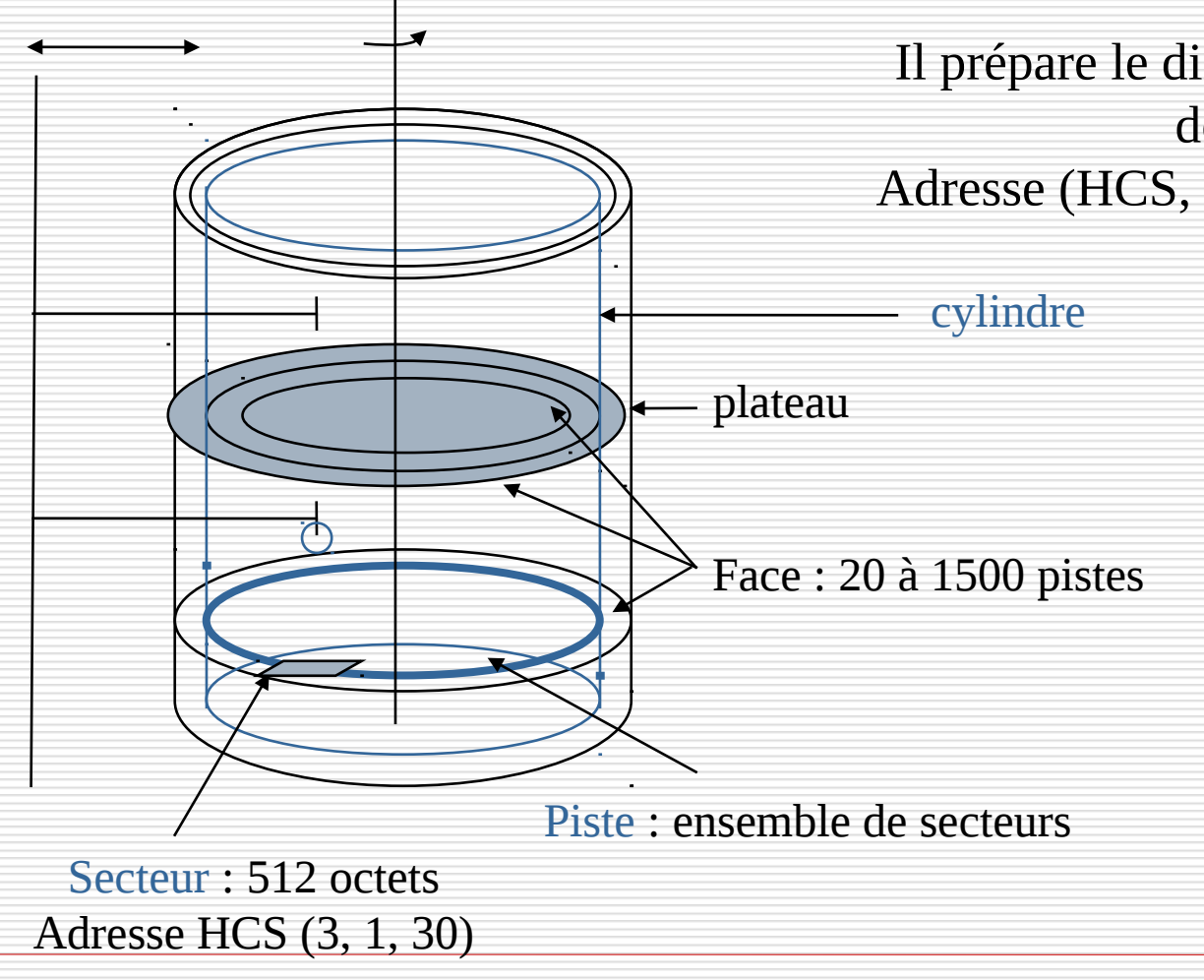

Il prépare le disque à accueillir des données Adresse (HCS, head cylinder sector)

# Formatage logique/ Partitionnement

Le formatage logique ou de haut niveau crée un système de gestion de fichiers sur le disque.

 Le type de SGF installé dépend du système d'exploitation. Il forme les clusters ou blocs

le cnam

 Il est possible d'installer plusieurs types de SGF sur un disque grâce au partitionnement du disque...

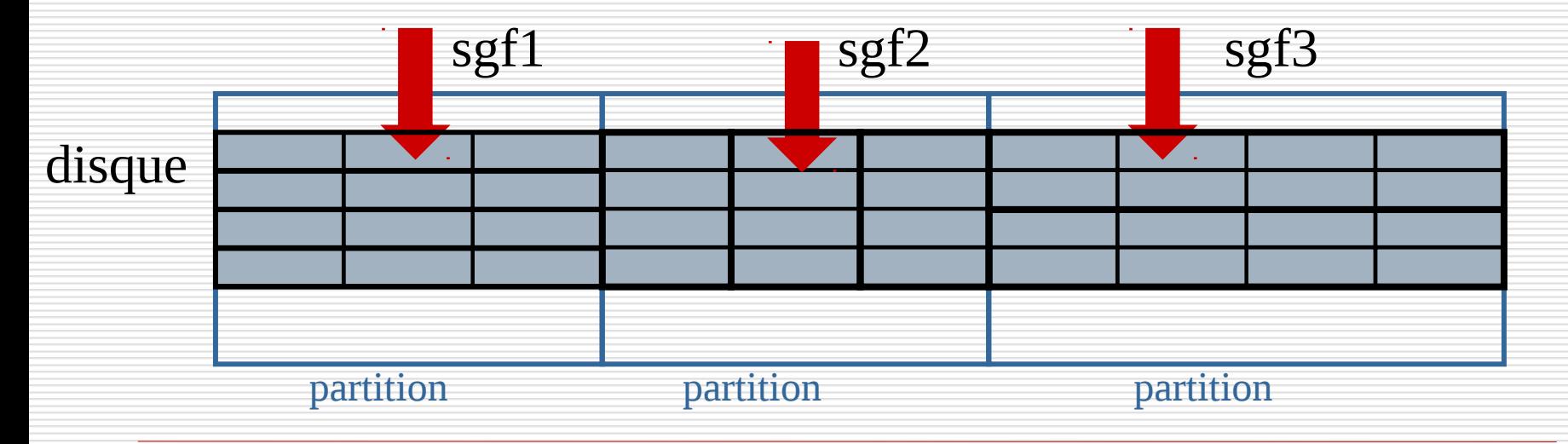

# Partitionnement

le cnam

Une partition est une partie d'un disque dur destinée à accueillir un SGF. Elle est identifiée par un nom appelé nom de volume. Elle est constituée d'un ensemble de cylindres contigus

Un disque peut accueillir 4 partitions différentes. Une seule est active à la fois.

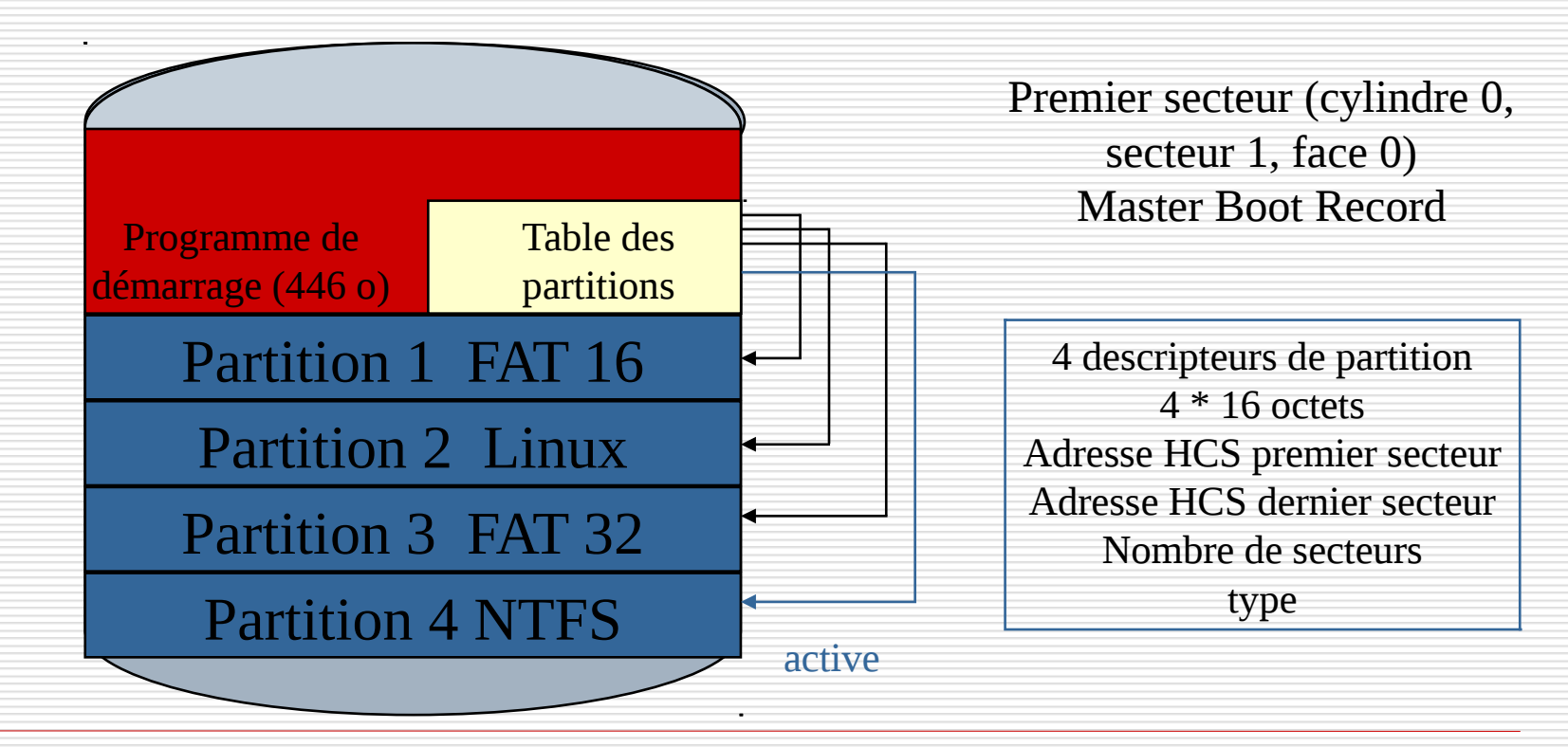

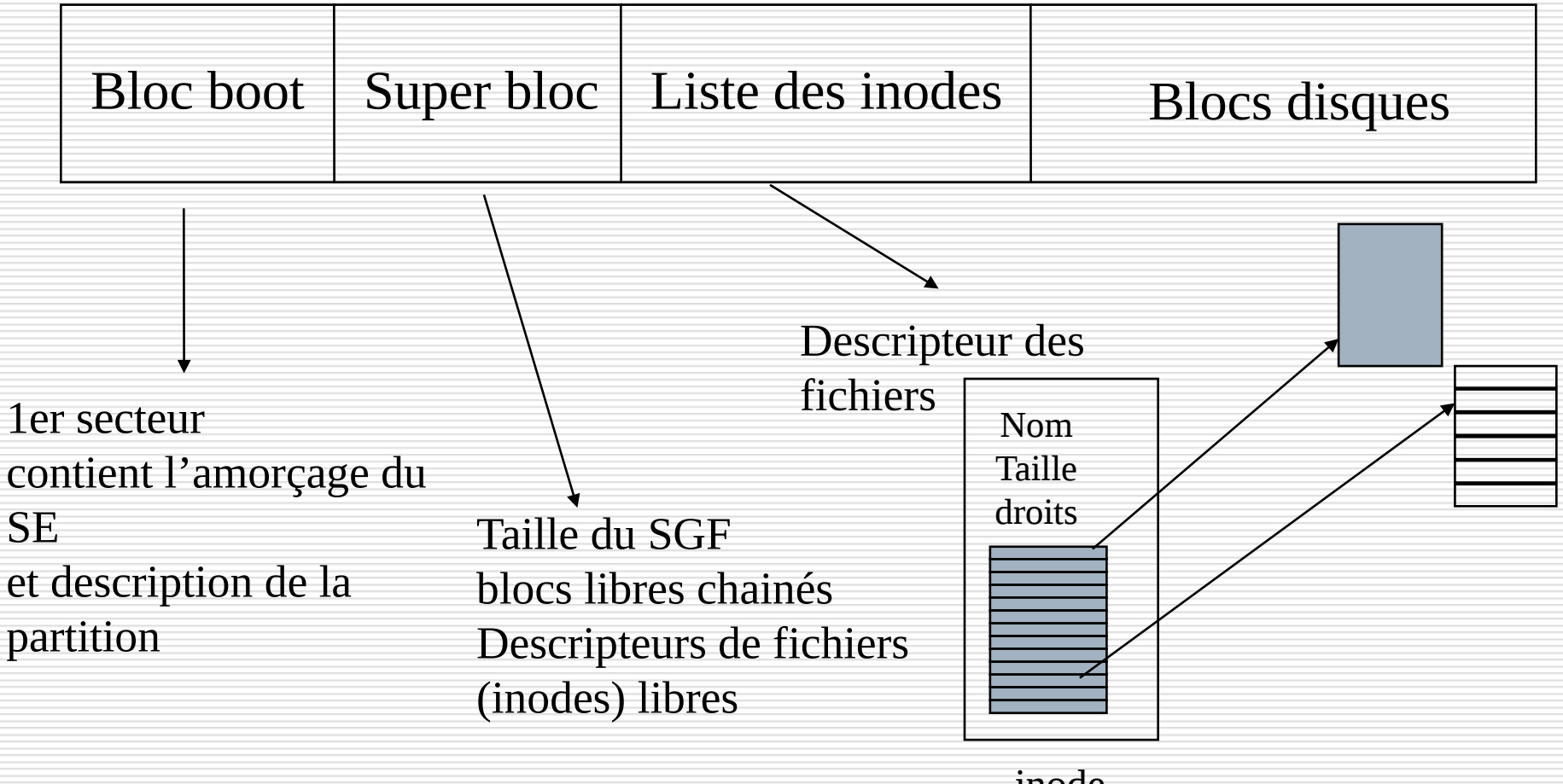

inode

le cnam

# Organisation de partition : DOS

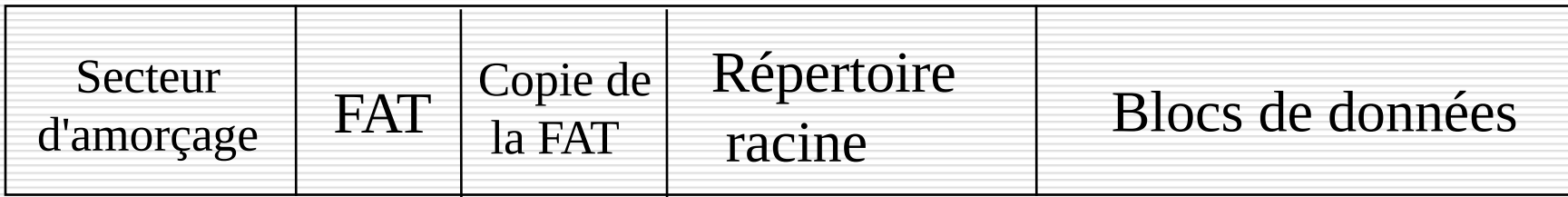

le cnam

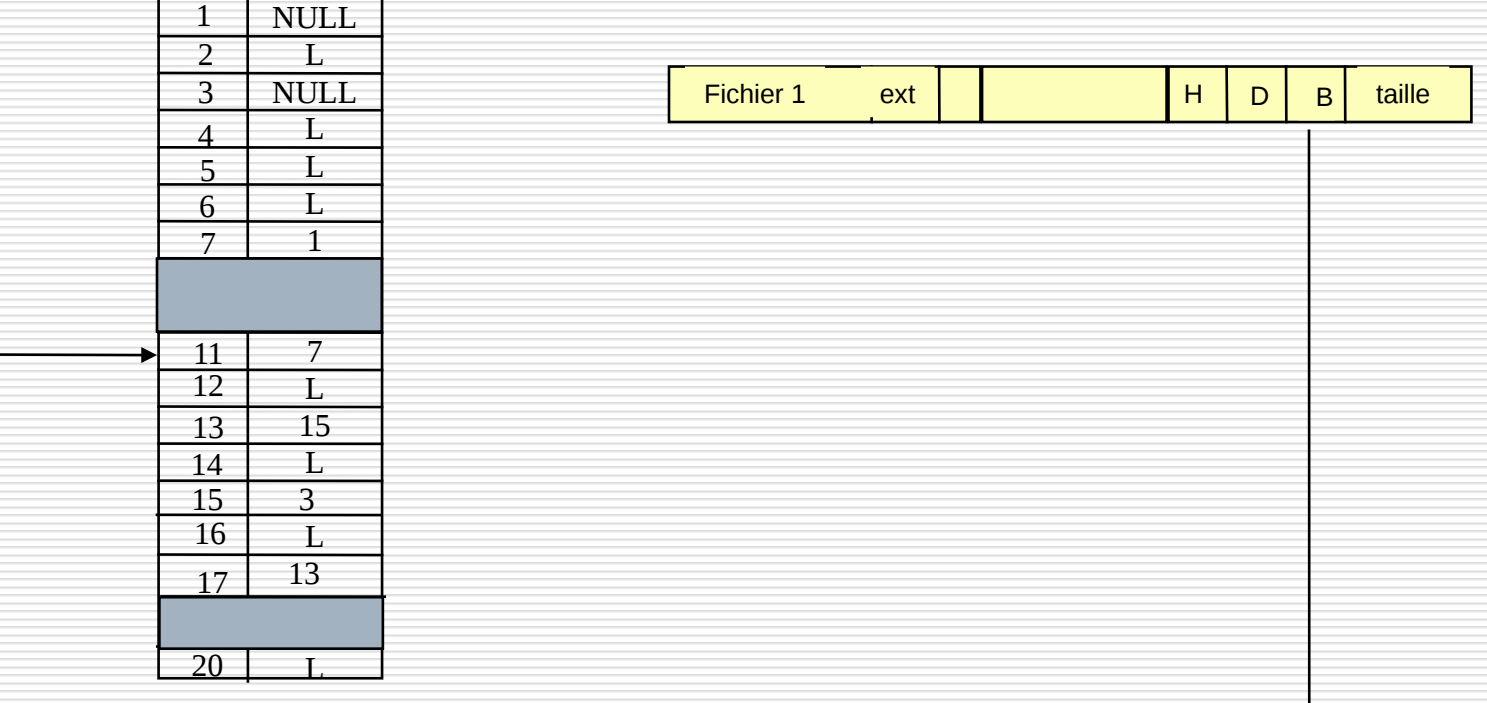

# Démarrage de l'ordinateur

le cnam

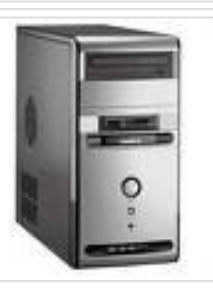

- 1. L'utilisateur appuie sur le bouton d'alimentation de l'unité centrale
- 2. Une fois le courant stabilisé, le processeur démarre et exécute le code du BIOS stocké dans la ROM à une adresse prédéfinie

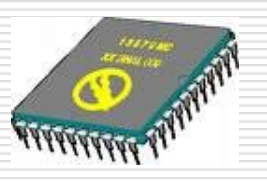

 3. Le BIOS exécute une séquence de vérification des composants (mémoire, périphériques de base) (POST : Power-OnSelf Test)

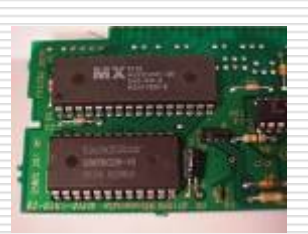

 4. Le BIOS accède au CMOS pour lire la configuration matérielle de la machine (date, heure, périphérique de masse contenant le système d'exploitation).

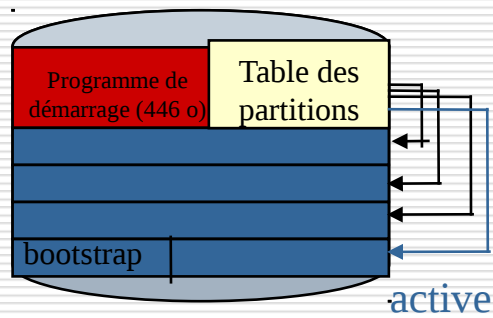

- 5. Le BIOS accède au MBR du disque ; il charge en mémoire centrale le programme de démarrage
	- 6. Le programme de démarrage détermine la partition active et transfert le contrôle au bootstrap de la partition pour charger le système d'exploitation

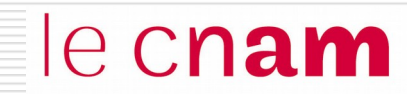

# Traitement des requêtes disque

Le temps de traitement d'une entrée-sortie disque est lente par rapport à l'exécution d'un programme :  $\rightarrow$  plusieurs requêtes disque peuvent être adressées au disque alors qu'il est encore en train de traiter la première

le cnam

Pour optimiser le traitement des requêtes disque accumulées dans la file d'attente du contrôleur, on utilise des algorithmes d'ordonnancement du bras

## Traitement des requêtes disque

 Le temps de traitement d'une entrée-sortie disque est lente par rapport à l'exécution d'un programme  $\rightarrow$  plusieurs requêtes disque peuvent être adressées au disque alors qu'il est encore en train de traiter la première

le cnam

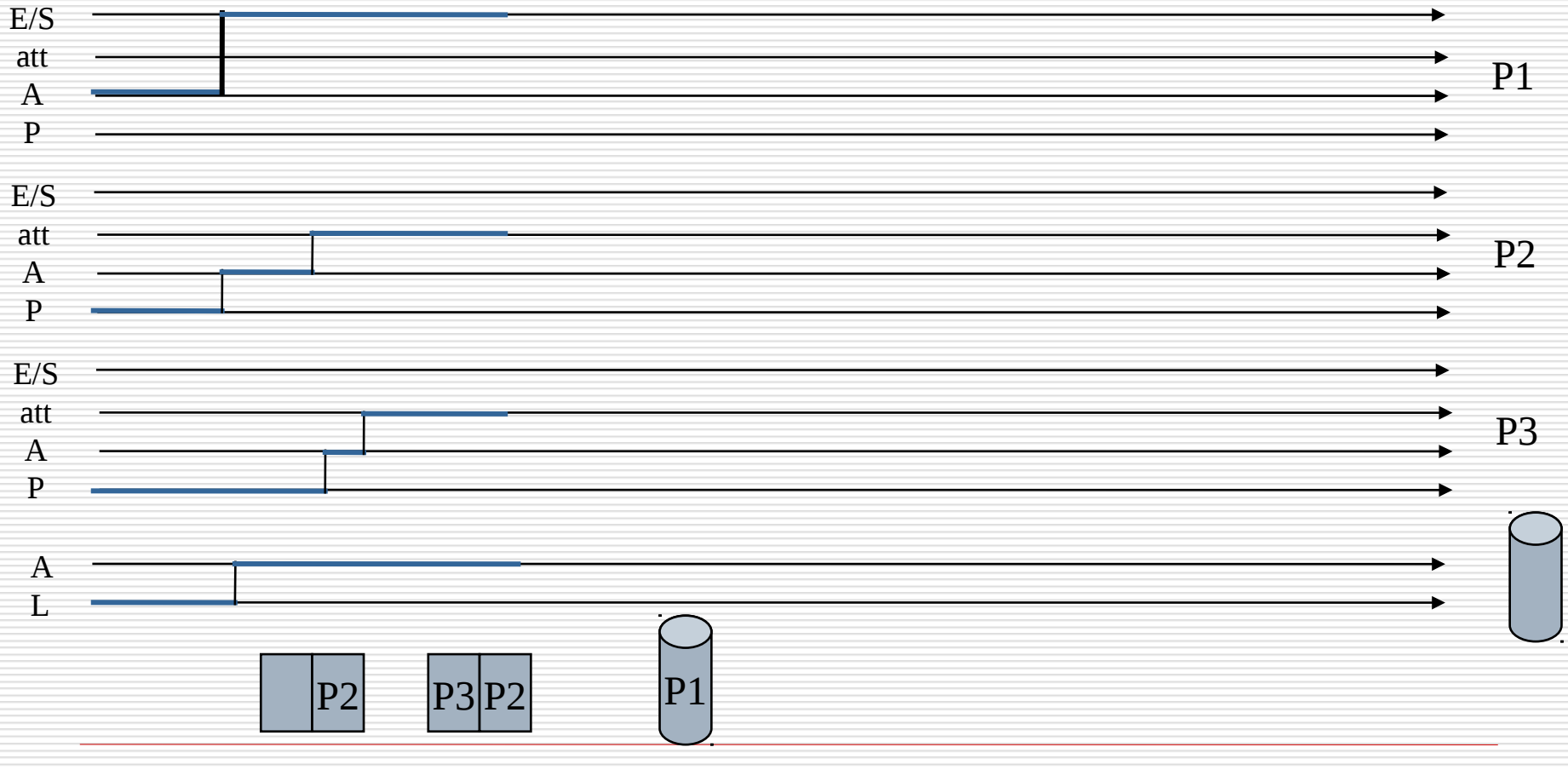

# Temps d'accès à un secteur

Adresse HCS d'un secteur : n°face (head), n°piste (cylindre),n°secteur

le cnam

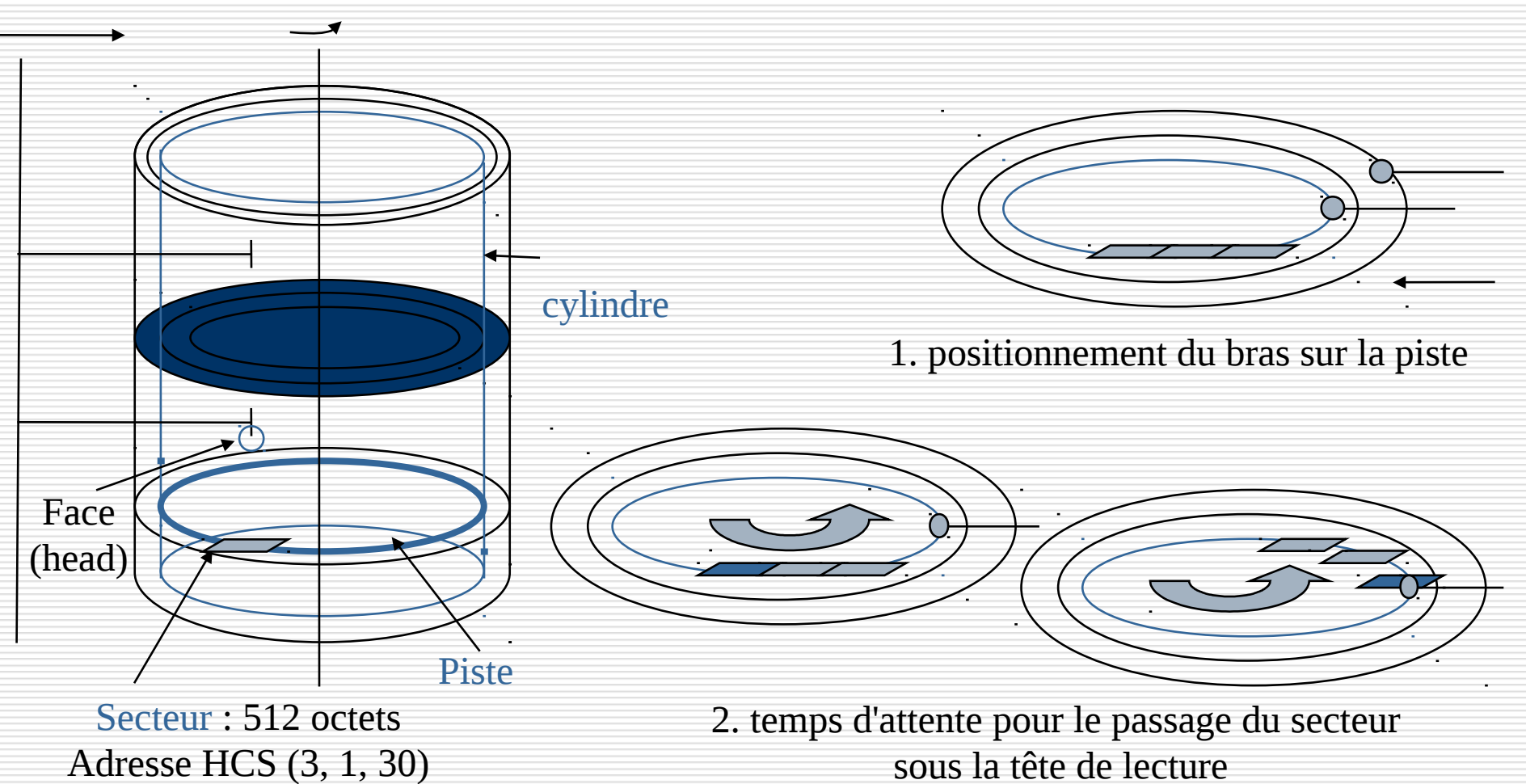

 $\blacklozenge$  le temps de positionnement du bras est le plus pénalisant : on utilise des algorithmes de services des requêtes disques pour réduire au mieux les mouvements du bras

Les algorithmes d'ordonnancement du bras qui améliorent le temps d'accès :

- FCFS (First Come, First Serverd): requêtes servies séquentiellement

- SSTF (Shortest Seek Time First) : requête la plus proche d'abord

- SCAN (ou C-SCAN) : Algorithme de l'ascenseur

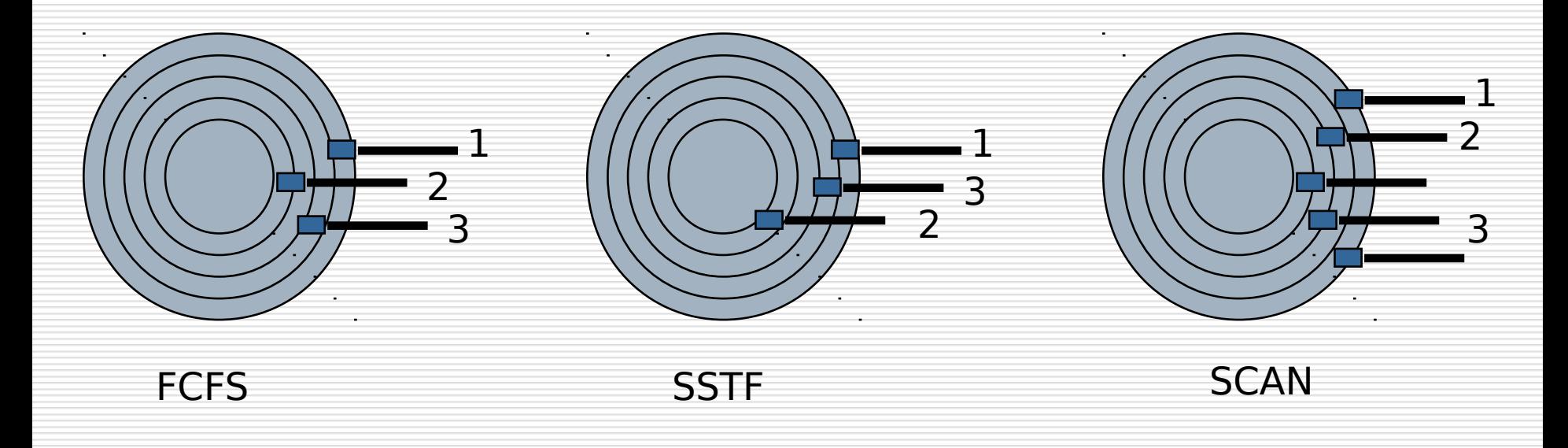

Les requêtes disque sont servies selon leur ordre d'arrivée. **Exemple :** liste de requêtes (n° de piste) 98 183 37 122 14 124 65 67 position initiale de la tête de lecture/écriture : piste 53

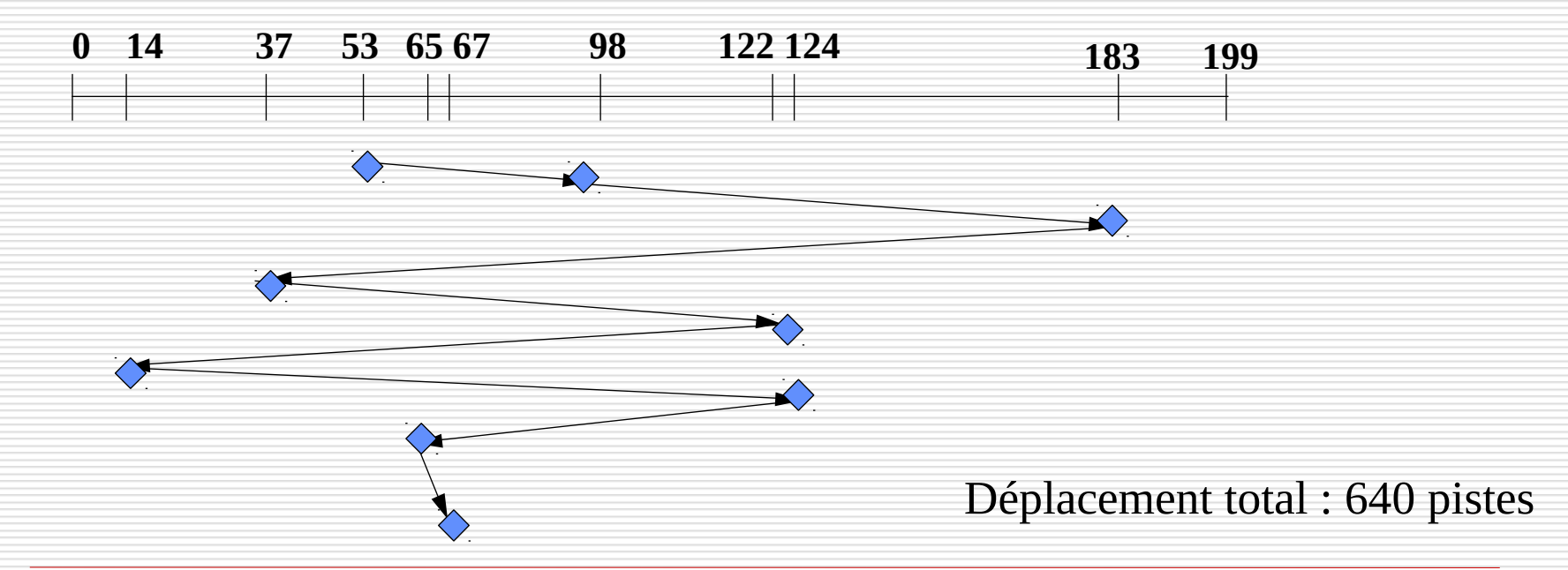

le cnam

le cnam

La requête servie est celle dont la position est la plus proche de la position courante

**Exemple :** liste de requêtes (n° de piste)

98 183 37 122 14 124 65 67

position initiale de la tête de lecture/écriture : piste 53

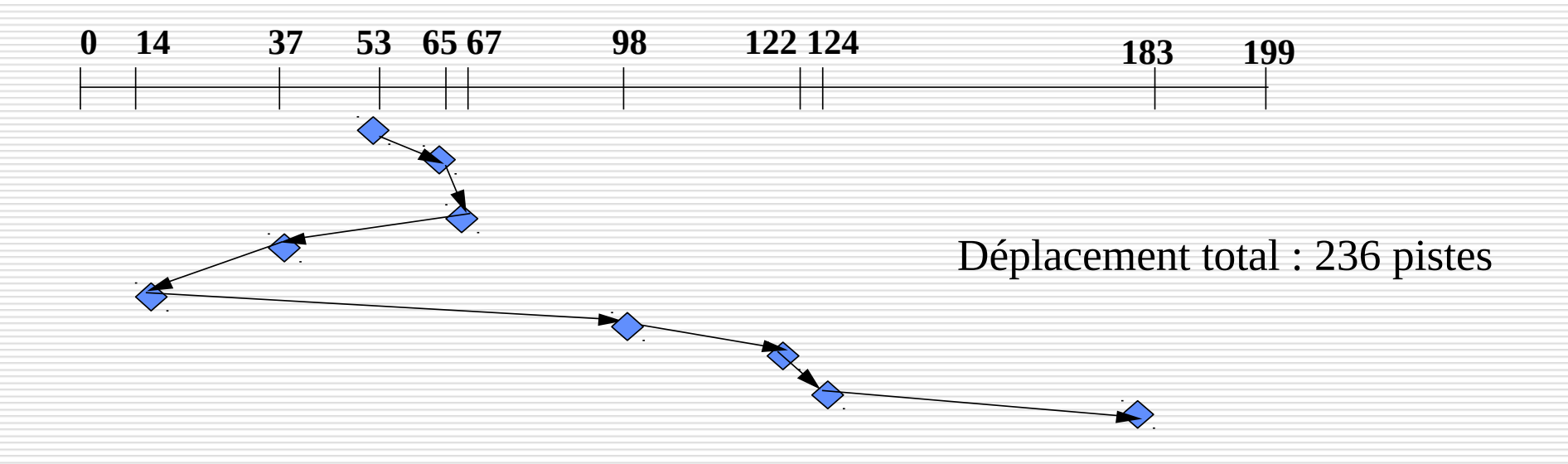

Le bras balaye l'ensemble des pistes et sert les requêtes au fur et à mesure des pistes parcourues **Exemple :** liste de requêtes (n° de piste) 98 183 37 122 14 124 65 67 position initiale de la tête de lecture/écriture : piste 53

le cnam

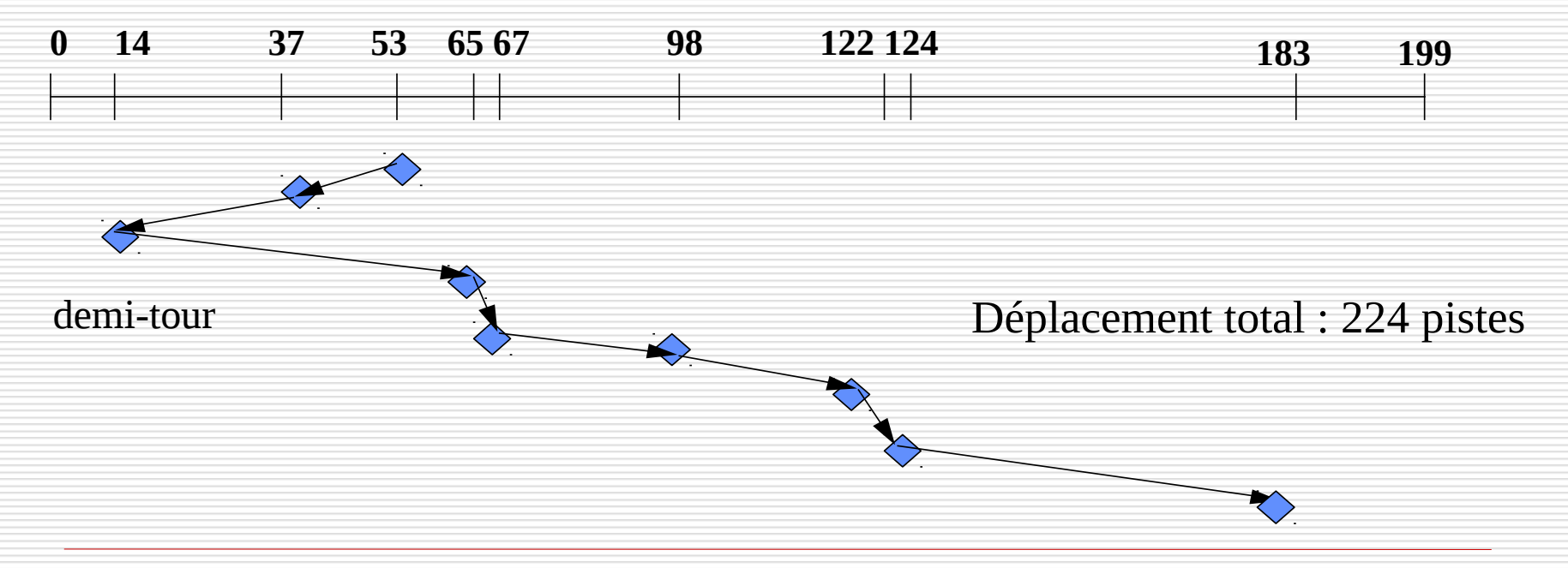

### Ordonnancement du disque : C-SCAN

Le bras balaye l'ensemble des pistes toujours dans le même sens

le cnam

**Exemple :** liste de requêtes (n° de piste)

```
 98 183 37 122 14 124 65 67
```
position initiale de la tête de lecture/écriture : piste 53

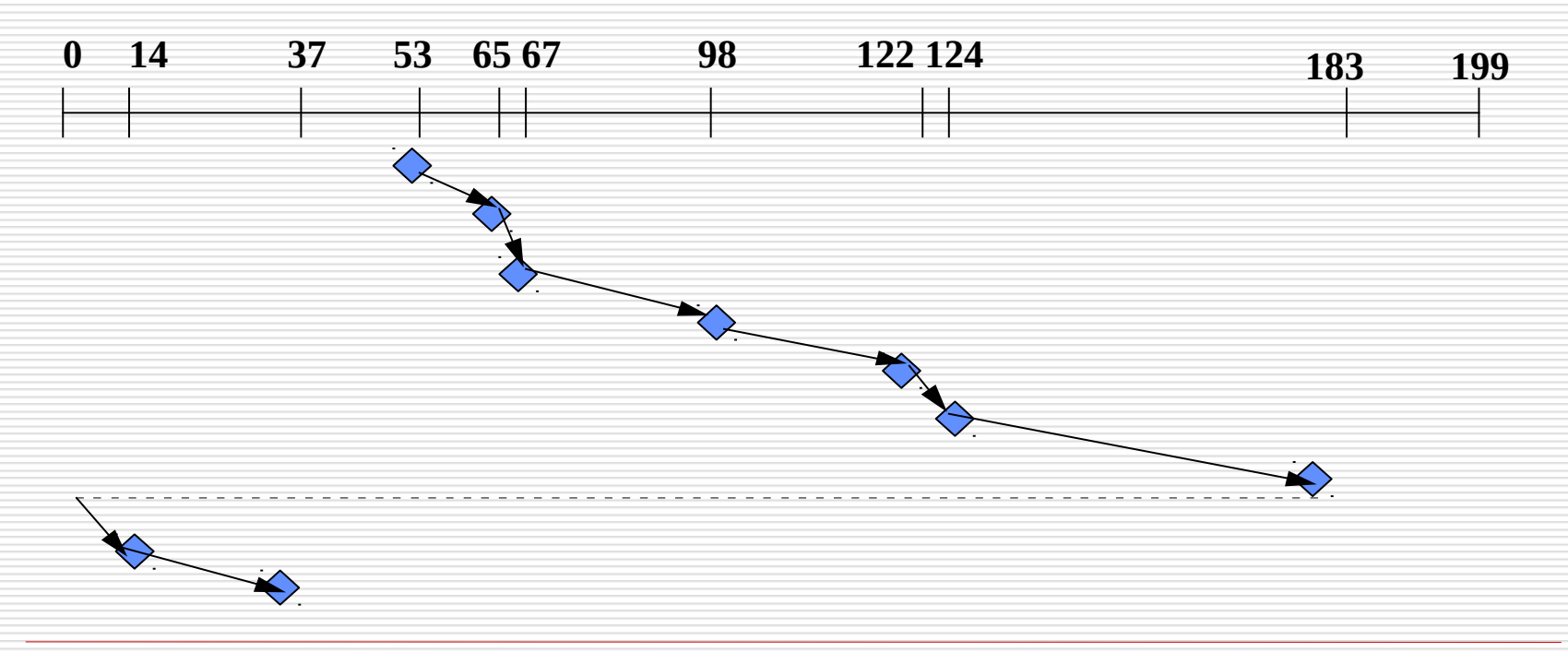

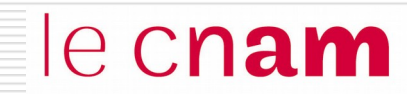

# Réalisation des opérations de haut niveau

## Interfaces d'appel du SGF

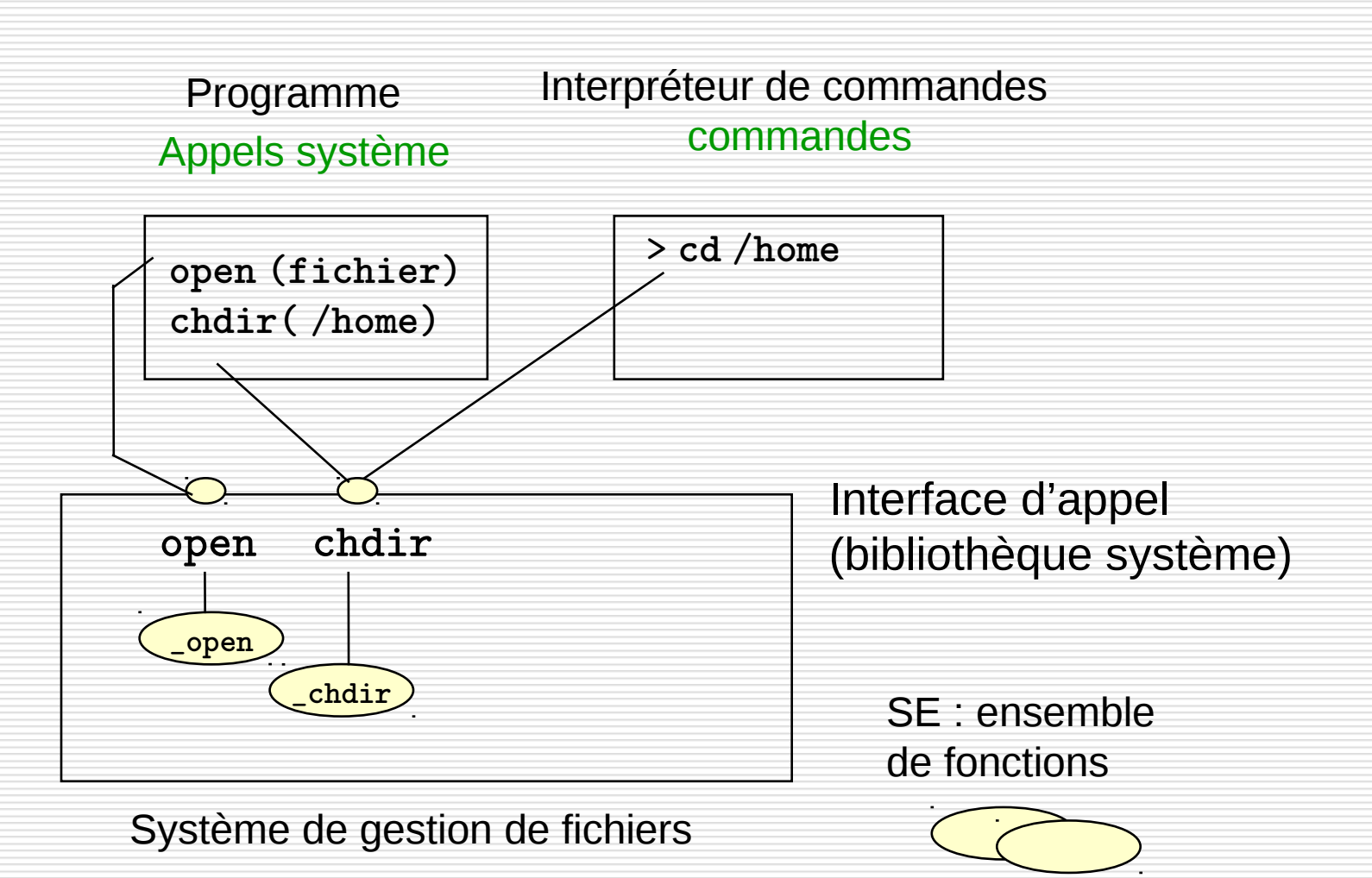

le cnam

#### Les commandes

# le cnam

#### Quelques commandes du SGF:

- liste du répertoire (1s, dir)
- changement de répertoire (cd)
- création répertoire (mkdir)
- suppression répertoire (rmdir)
- suppression fichier (rm, del)
- 
- modification d'attributs d'un fichier (chmod)
- changement de nom de fichier (mv, ren)

#### Au lancement d'une commande -> appel à la fonction du SGF

Les commandes

 $0.6422007 - 11.12$   $2007$ 

# le cnam

 $\Box$ 

#### $\overline{\infty}$  Invite de commandes

Répertoire de C:\Documents and Settings\Delacroix

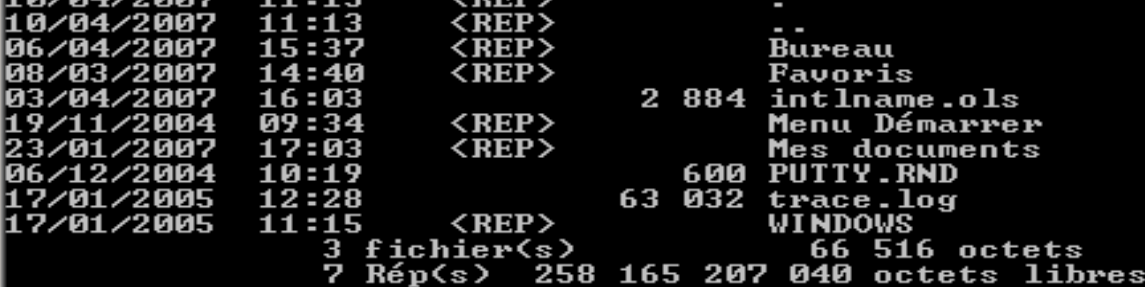

C:\Documents and Settings\Delacroix>mkdir essai créerle répertoire essa

C:\Documents and Settings\Delacroix>dir<br>| Le volume dans le lecteur C n'a pas de nom.<br>| Le numéro de série du volume est 084F-6107

Répertoire de C:\Documents and Settings\Delacroix

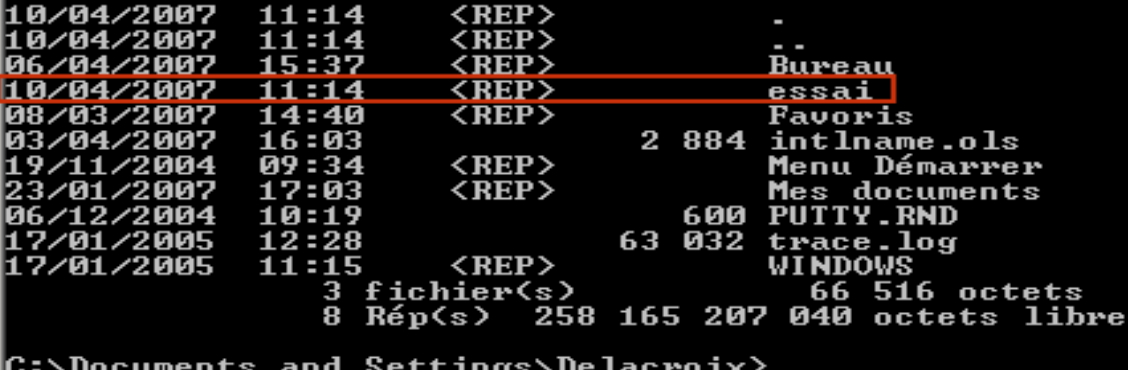

### Les commandes

# le cnam

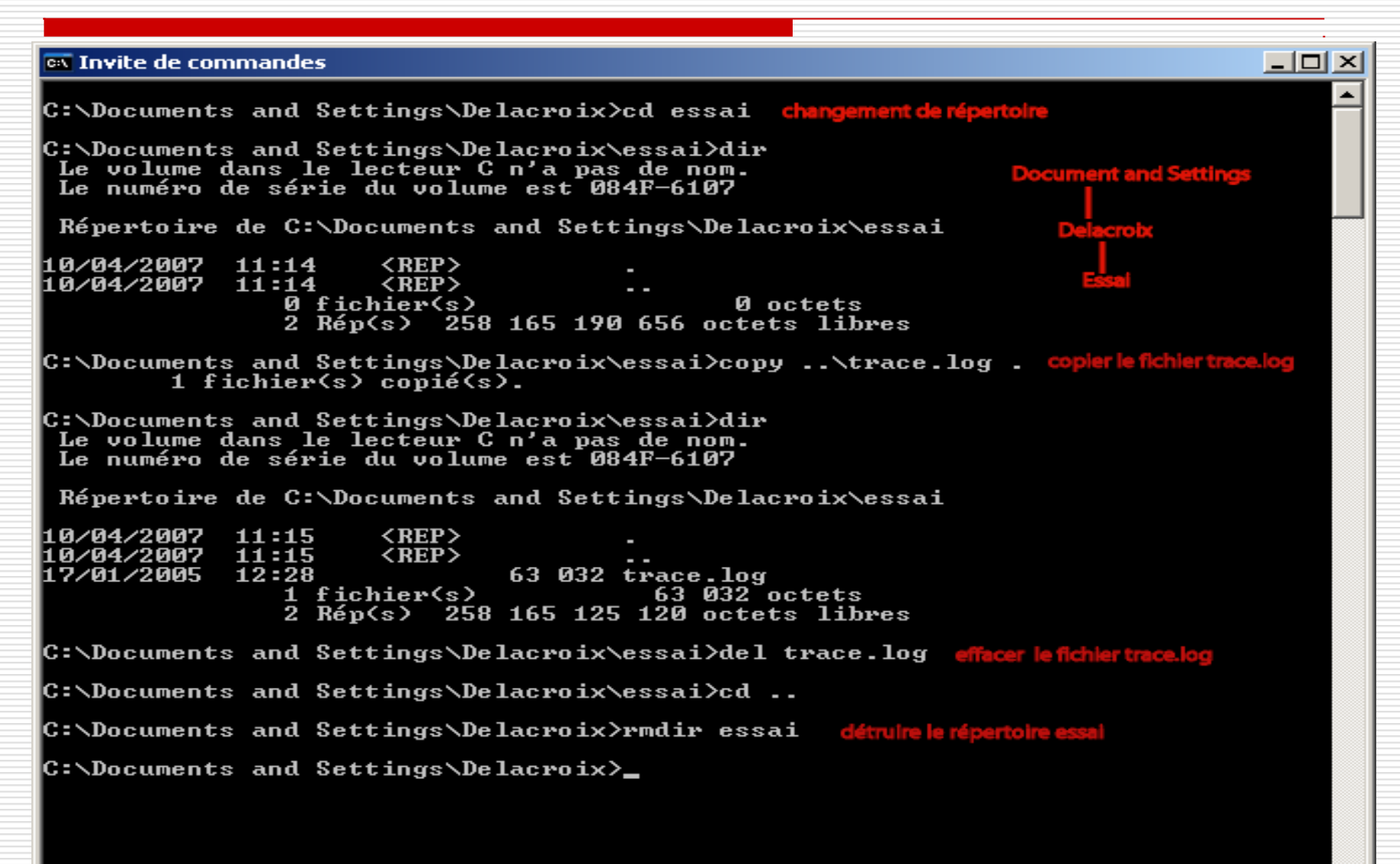

# le cnam

#### Quelques appels systèmes du SGF:

- ouverture fichier (open)
- création de fichier (create)
- fermeture fichier (close)
- lecture d'enregistrement (read)
- écriture d'enregistrement (write)

#### **Exemple :**

struct element { char nom[12]; int note : integer; } element enrg;

```
main () {
  int fich;
 fich = open (ficG, r); while (not ÉND_OF_FILÉ) {
    read(fich, enrg, taille_enrg_octets) }
  close(fich)
}
```
# Ouverture d'un fichier

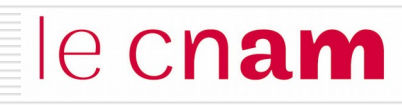

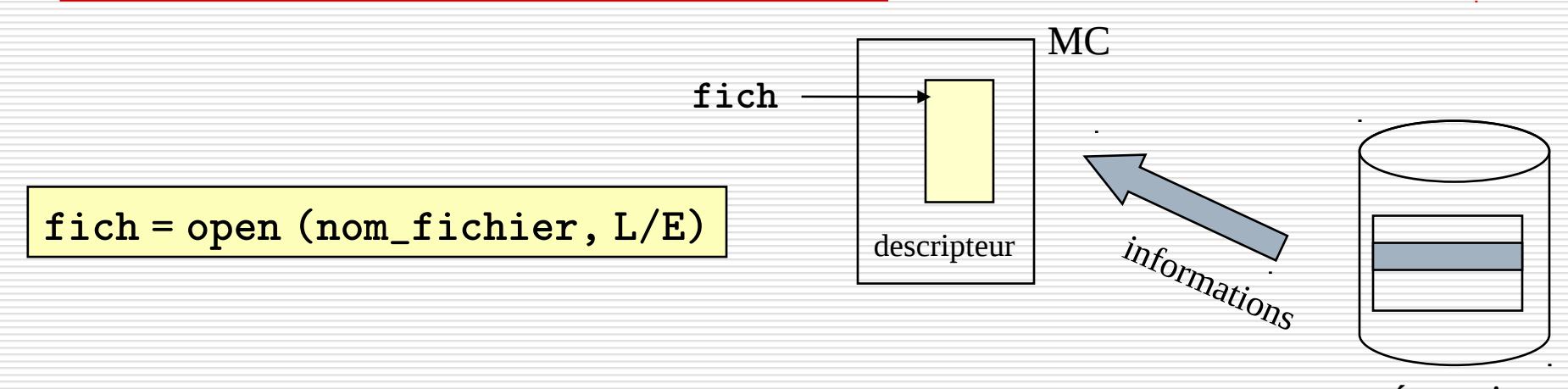

L'opération d'ouverture :

répertoire

- vérifie l'existence du fichier nom\_fichier dans le répertoire du disque
- vérifie la compatibilité des types d'accès au fichier (L/É)
- transfert les éléments de l'entrée de répertoire dans le descripteur correspondant en mémoire

- renvoie au programme un index fich qui désigne le descripteur de fichier

Le descripteur est conservé et mis à jour en mémoire jusqu'à la fermeture

# Lecture d'un fichier

# le cnam

read(fich, enrg, numÉnrg)

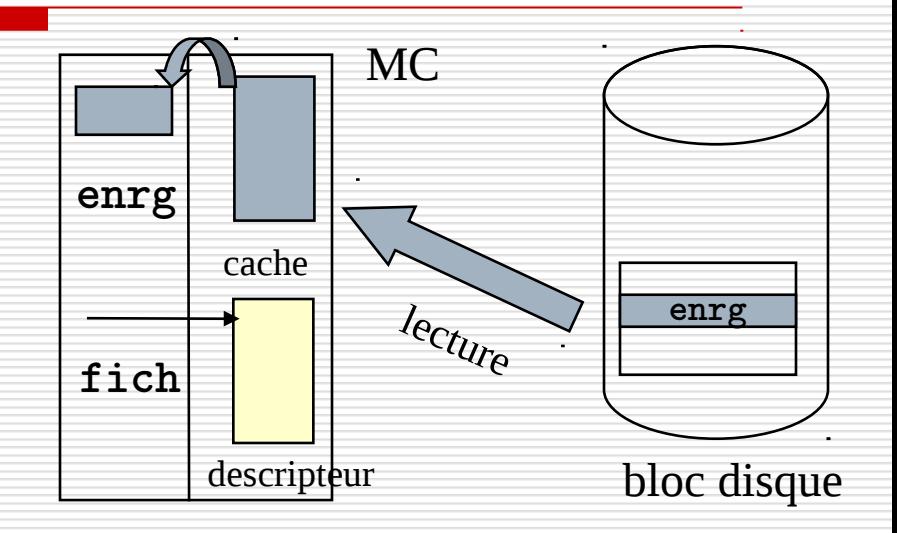

La lecture d'un fichier nécessite:

- le pointeur du descripteur fich

- l'adresse mémoire de la zone réceptrice de l'enregistrement enrg
- le numéro de l'enregistrement numÉnrg qui peut:
	- ne pas exister si la lecture est séquentielle
	- être le rang si l'accès est direct

Il faut déterminer l'adresse du bloc physique contenant l'enregistrement à lire.

Les données lues sont transférées dans un tampon mémoire.

#### le cnam Exemple : lecture d'un fichier sous Unix

read(fich, enrg, tailleÉnrgOctets)

Un fichier Unix est une suite d'octets sans structure, accessibles de manière séquentielle. Le SGF maintient pour chaque fichier un offset qui pointe sur l'octet courant dans le fichier.

Une opération de lecture spécifie combien d'octets doivent être lus (tailleÉnrgOctets).

La lecture s'effectue depuis la position courante de l'offset et délivre les tailleÉnrgOctets octets suivants.

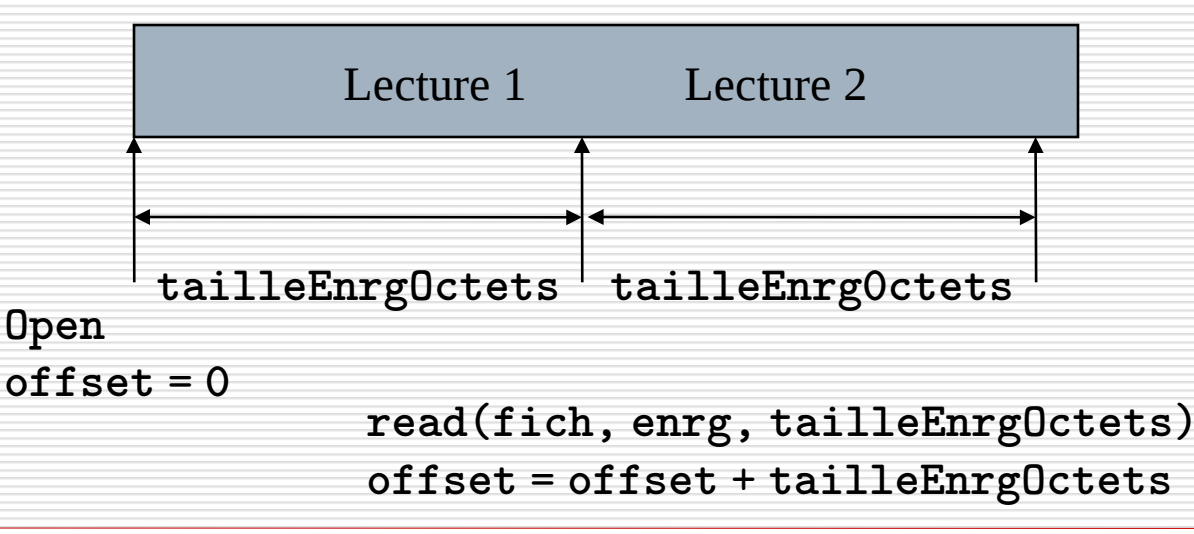

#### le cnam Exemple : lecture d'un fichier sous Unix

read(fich, enrg, tailleÉnrgOctets)

Il faut déterminer à quel bloc les octets à lire appartiennent, et lire ce bloc

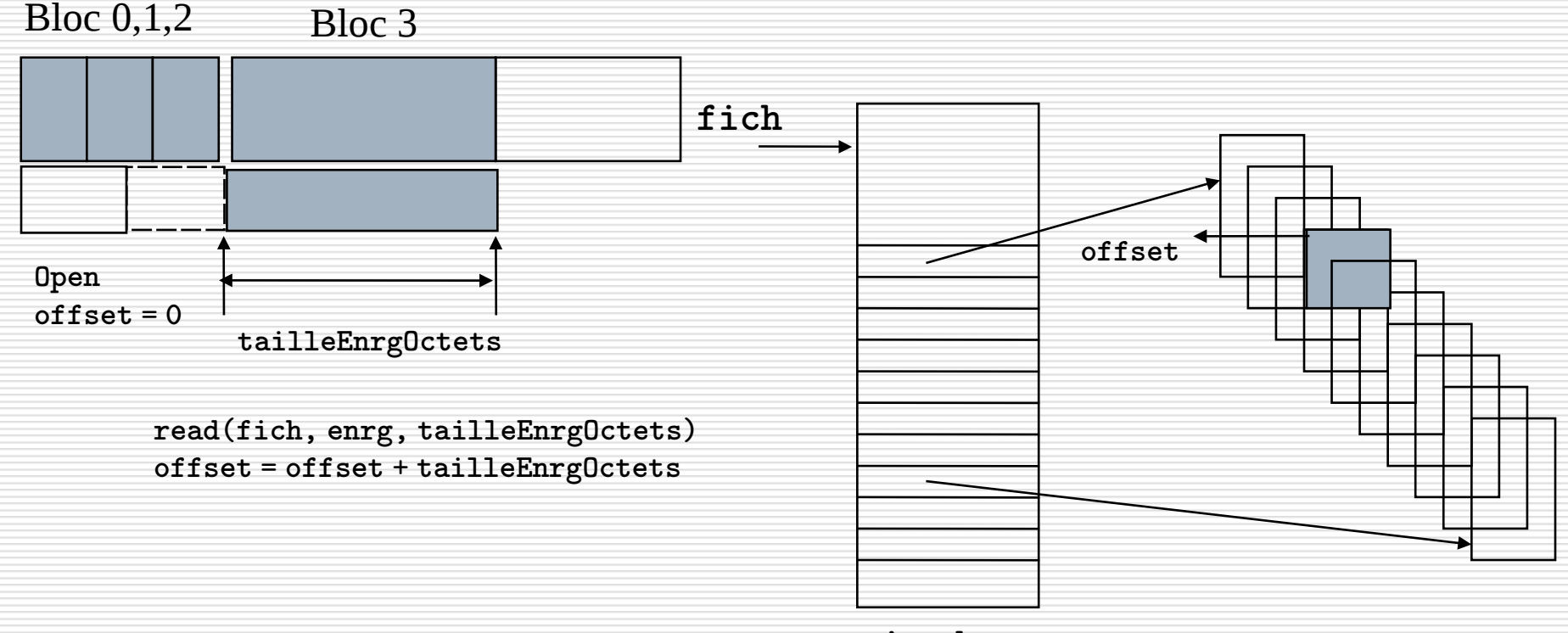

inode

read(fich, enrg, tailleÉnrgOctets)

• Le système maintient une liste de tampons mémoire qui joue le rôle de cache pour les blocs du disque et permet de réduire les entrées/sorties. La taille d'un tampon est égale à la taille d'un bloc disque.

- Lorsque le système doit lire un bloc depuis le disque :
	- ◙ Il cherche d'abord si le bloc est déjà présent dans la liste des tampons mémoire
	- ◙ Si non, il prend un tampon libre et copie le bloc disque dans le tampon
	- ◙ Si tous les tampons sont occupés, il libère un tampon en choisissant le moins récemment accédé.
1ère lecture : accès au bloc 0 de ficG

Bloc de 1 Ko, enrg de 32 octets  $\rightarrow$  32 enregistrements /bloc

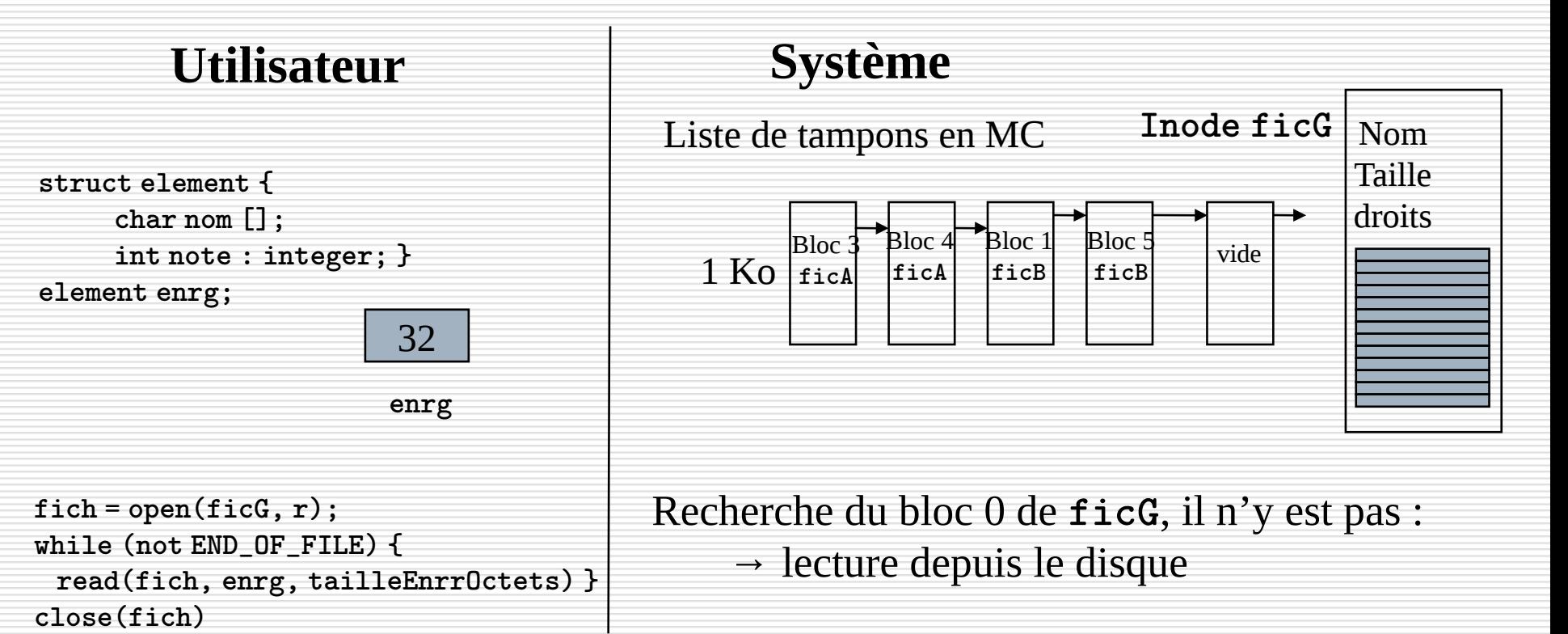

1ère lecture : accès au bloc 0 de ficG

Bloc de 1 Ko, enrg de 32 octets  $\rightarrow$  32 enregistrements /bloc

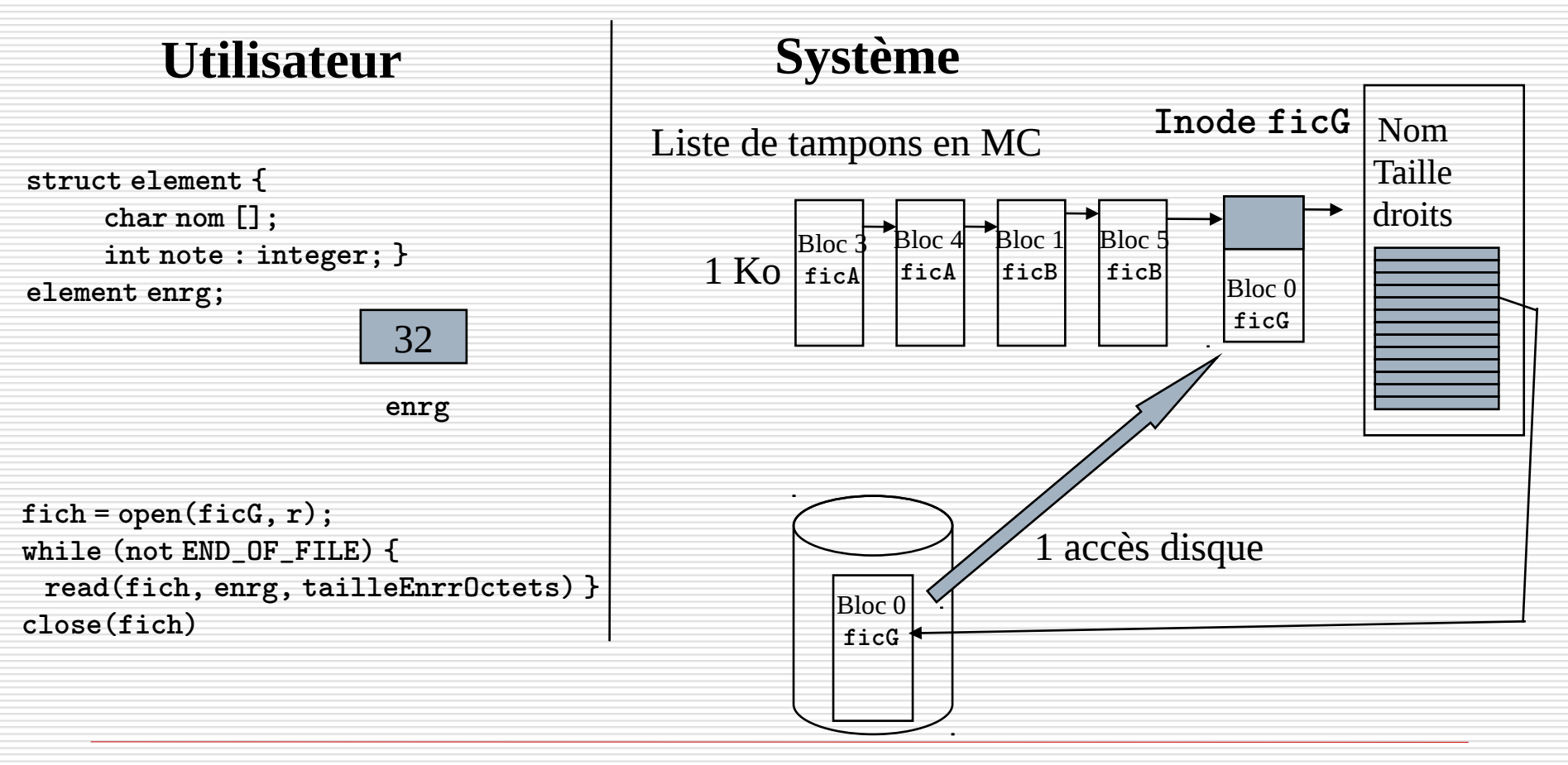

2ème lecture : accès au bloc 0 de ficG

Bloc de 1 Ko, enrg de 32 octets  $\rightarrow$  32 enregistrements /bloc

## **Utilisateur Système**

struct element { char nom []; int note : integer; } element enrg;

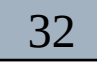

enrg

 $fich = open(ficG, r);$ while (not END OF FILE) { read(fich, enrg, tailleÉnrrOctets) } close(fich)

Liste de tampons en MC

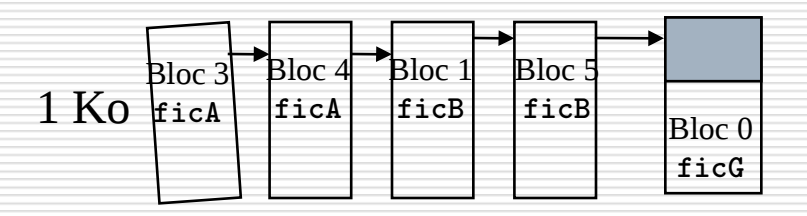

Recherche du bloc 0 de ficG dans la liste bloc 0 de ficG est dans la liste

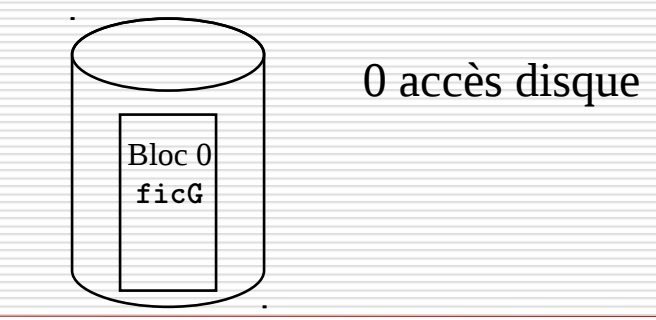

33ème lecture : accès au bloc 1 de ficG

Bloc de 1 Ko, enrg de 32 octets  $\rightarrow$  32 enregistrements /bloc

## **Utilisateur Système**

struct element { char nom []; int note : integer; } element enrg;

32

enrg

 $fich = open(ficG, r);$ while (not END OF FILE) { read(fich, enrg, tailleÉnrrOctets) } close(fich)

Liste de tampons en MC

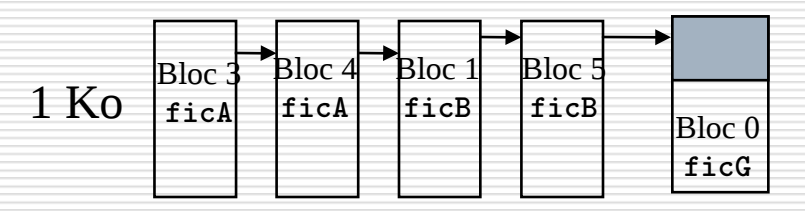

Recherche du bloc 1 de ficG dans la liste bloc 1 de ficG n'est pas dans la liste

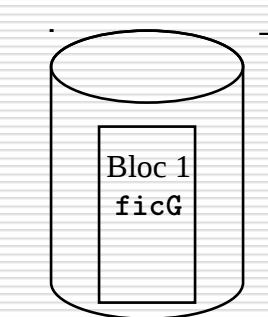

 $\rightarrow$  lecture depuis le disque

33ème lecture : accès au bloc 1 de ficG

Bloc de 1 Ko, enrg de 32 octets  $\rightarrow$  32 enregistrements /bloc

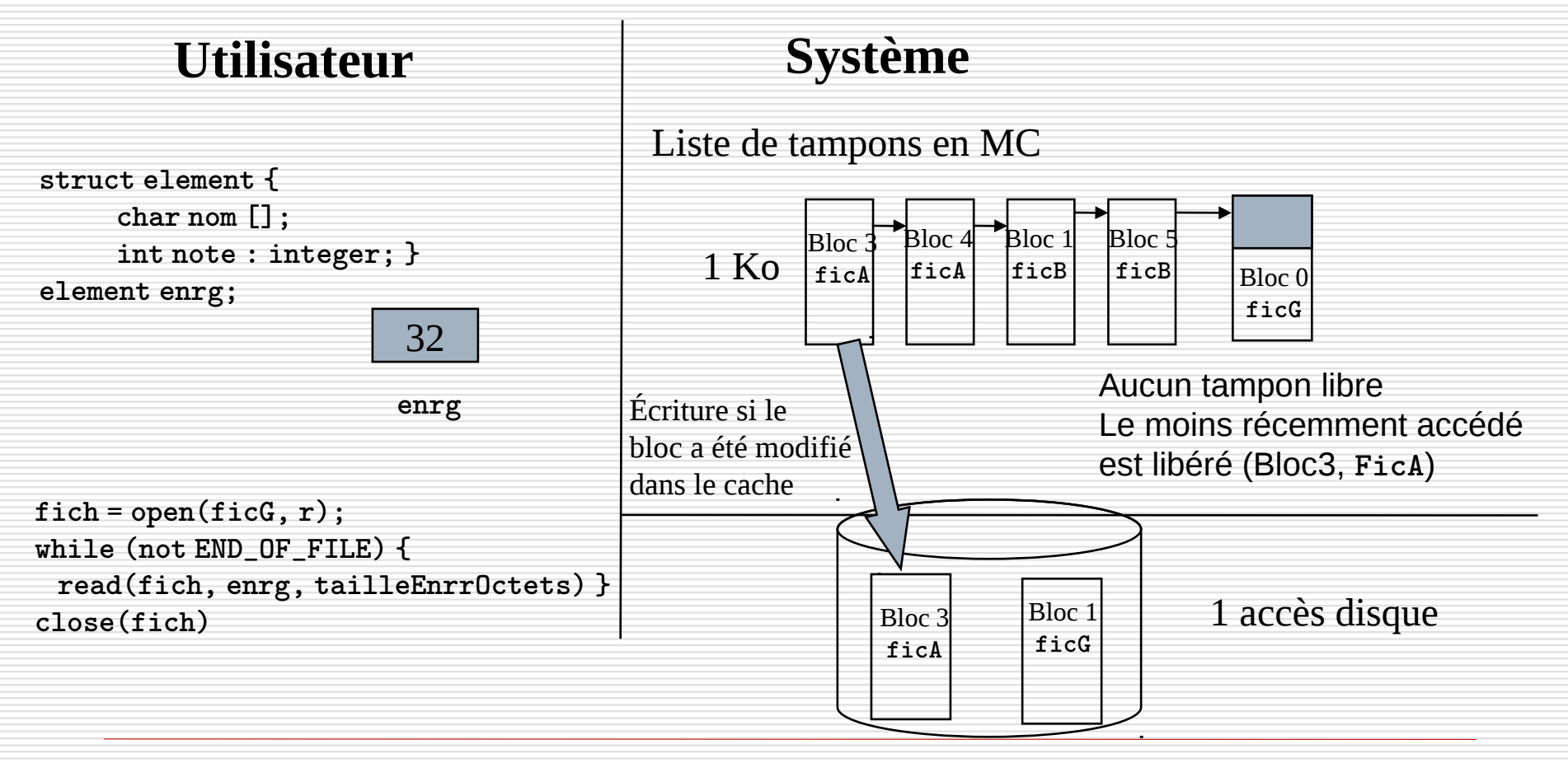

33ème lecture : accès au bloc 1 de ficG

Bloc de 1 Ko, enrg de 32 octets  $\rightarrow$  32 enregistrements /bloc

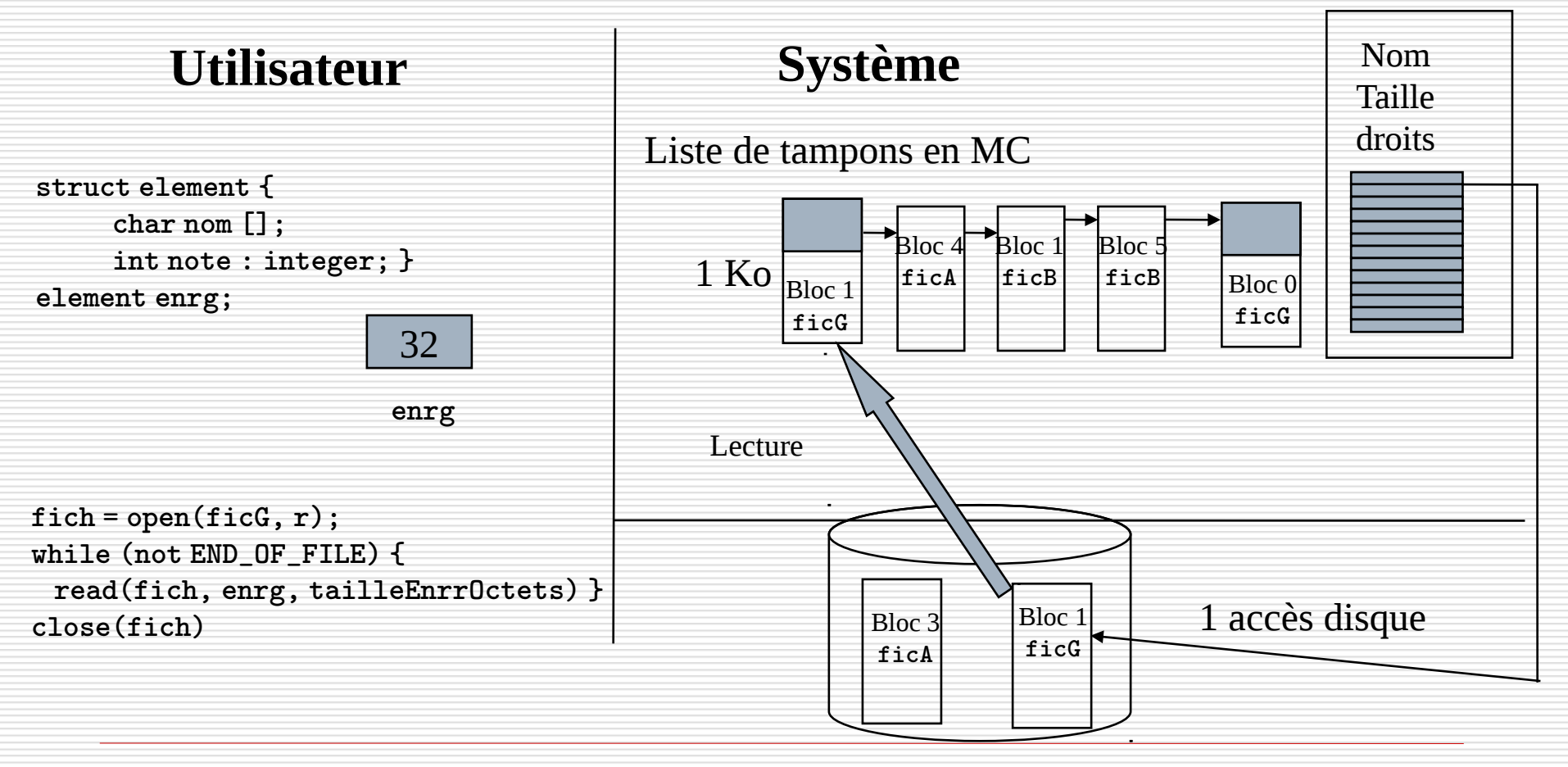

le cnam

write(fich, tampon, numÉnrg)

L'écriture dans un fichier nécessite:

- un pointeur du descripteur fich
- l'adresse mémoire de la zone émettrice de l'enregistrement tampon
- le numéro de l'enregistrement numÉnrg qui peut:
	- ne pas exister si l'écriture est séquentielle
	- être le rang si l'accès est direct.

Cette fonction met à jour certains éléments du descripteur fich ; elle peut entraîner l'allocation d'un nouveau bloc au fichier.

Les données sont transférées du tampon mémoire tampon vers le fichier.

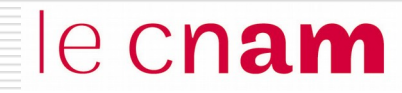

close(fich)

La fermeture transfert les éléments du descripteur fich vers le répertoire sur le disque.

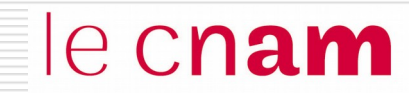

# Protection des fichiers

## Protection des fichiers

Protection contre les dégâts physiques

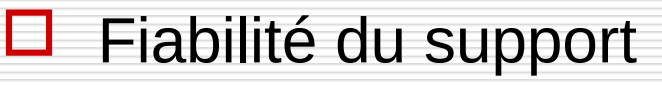

 $\Box$  Utilisation de différents types de redondance

## Protection contre les accès inappropriés

 $\Box$  droits d'accès

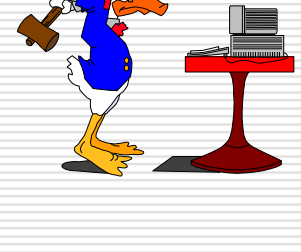

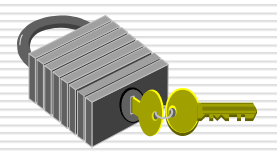

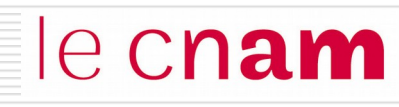

# Protection contre les accès inappropriés le Cnam

Définition de droits d'accès

r w x

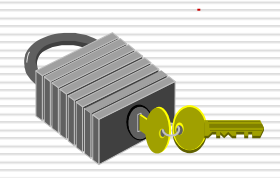

**lecture (r), écriture (w), exécution (x), destruction ...** 

A chaque fichier est associé une liste d'accès, spécifiant pour chaque utilisateur, les types d'accès qui lui sont autorisés

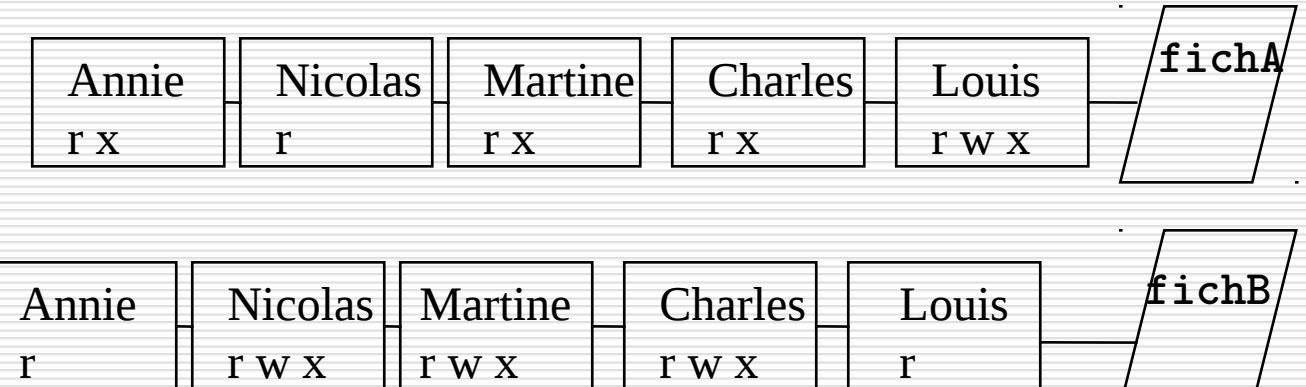

r w x

## le cnam Protection contre les accès inappropriés

La liste d'accès peut être longue et difficile à gérer

- **d** définition de groupes auxquels sont associés des droits
- **un utilisateur hérite des droits du groupe auxquels il appartient**

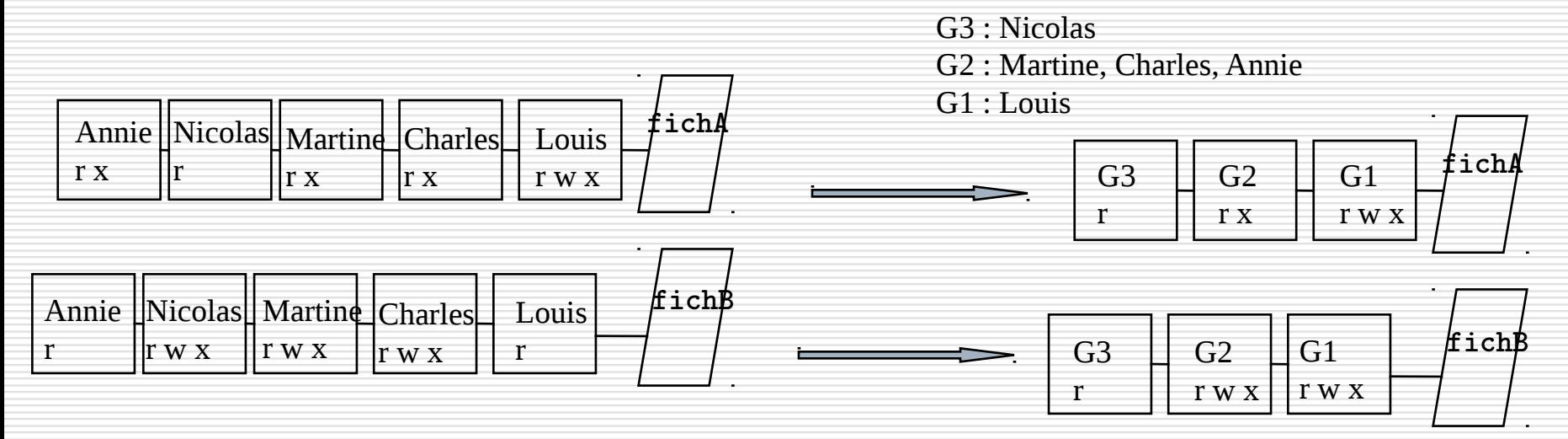

G3 : Annie, Louis G2 : Martine, Charles G1 : Nicolas

## Protection : exemple Unix

Définition de trois groupes :

- $\Box$  le propriétaire : celui qui a crée le fichier
- $\Box$  le groupe : le groupe de travail
- $\Box$  les autres : tous les autres

le cnam

 $>$  ls  $-1$ 

- drwxr-xr-x 2 delacroi 4096 Oct 22 1998 repertoire
- -rw-r--r-- 1 delacroi 6401 Jan 8 1997 eleve.c
- -rwxr-xr-x 1 delacroi 24576 Dec 15 1998 essai
- -rw-r--r-- 1 delacroi 67 Dec 15 1998 essai.c

> chmod a+w essai.c

 $>$  ls  $-$ l essai.c

-rw-rw-rw- 1 delacroi 67 Dec 15 1998 essai.c

Utilisation de la redondance interne :

- l'information existe en double exemplaire : une version primaire, une version secondaire

le cnam

- le système maintient la cohérence entre les deux versions

 $\mathbb {A}$  exemple : Windows dispose de deux exemplaires de la FAT

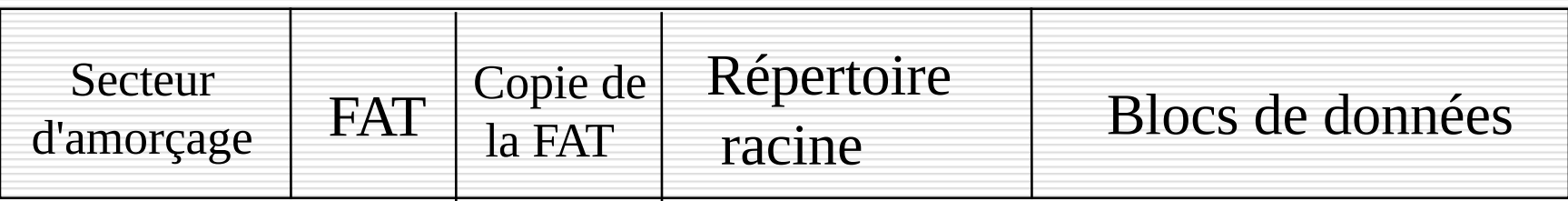

primaire secondaire

Maintien de la cohérence entre les deux exemplaires

Utilisation de la redondance interne :

Des données supplémentaires appelées somme de contrôle sont ajoutées à l'information qui permettent de vérifier la validité des informations.

le cnam

 $\mathbb{Q}$  exemple : chaque secteur du disque comporte les données + une somme de contrôle. Cette somme de contrôle permet de détecter les secteurs défectueux.

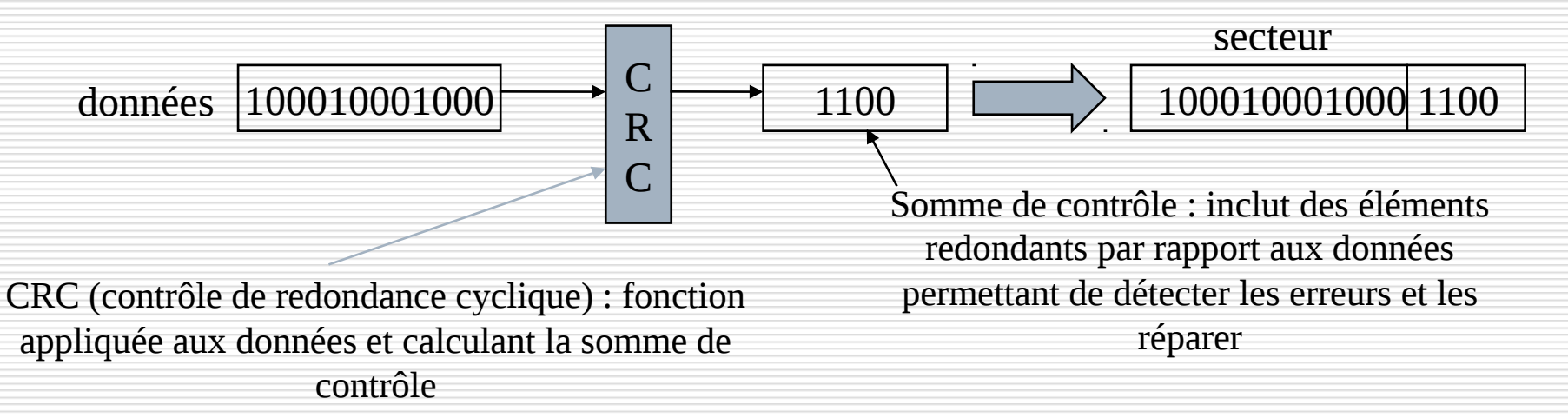

Redondance par sauvegarde périodique :

 $\rightarrow$  sauvegarde complète : la totalité du SGF est dupliqué même si les fichiers n'ont pas été modifiés

le cnam

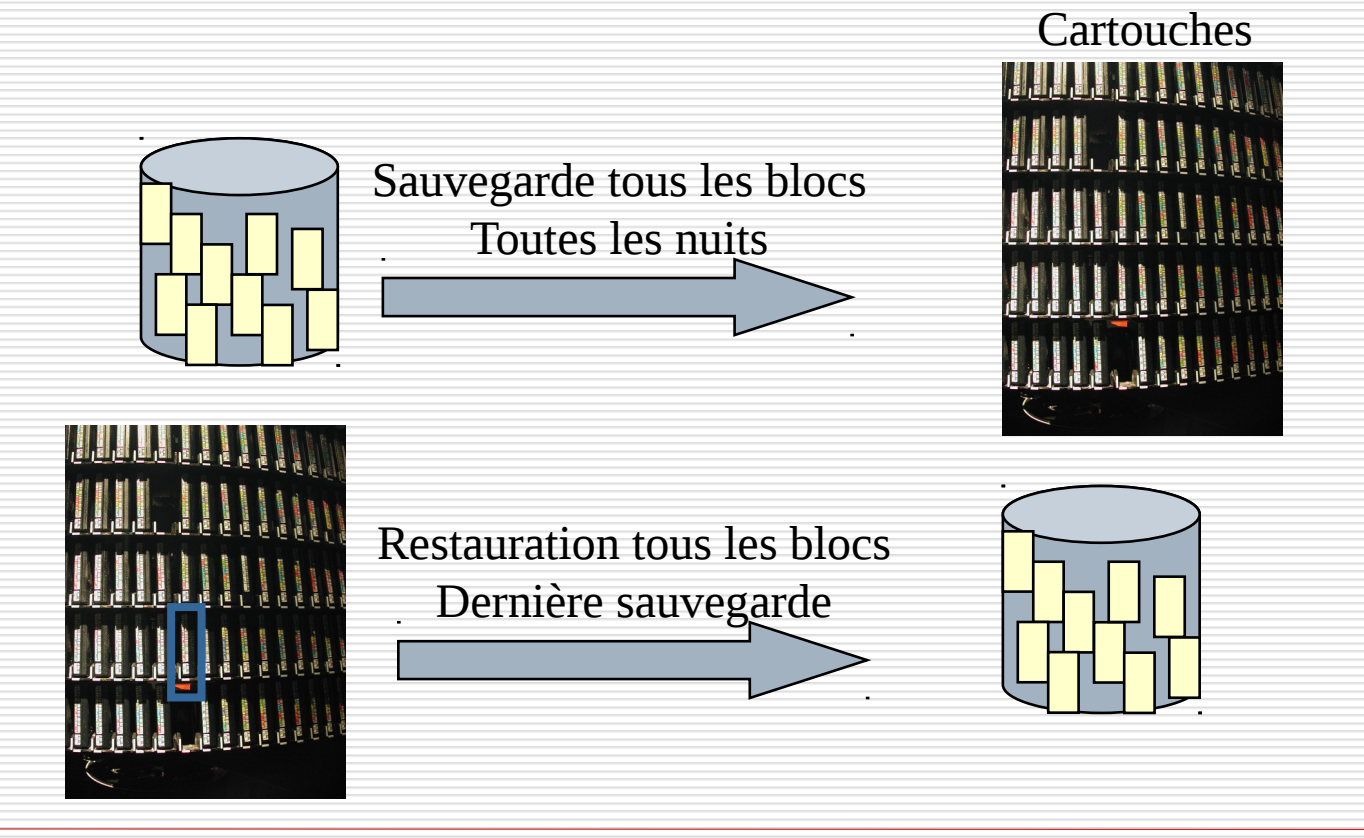

# Protection contre les dégâts physiques

Redondance par sauvegarde périodique :

 $\rightarrow$  sauvegarde incrémentale : seuls les objets modifiés depuis

le cnam

la dernière sauvegarde sont dupliqués.

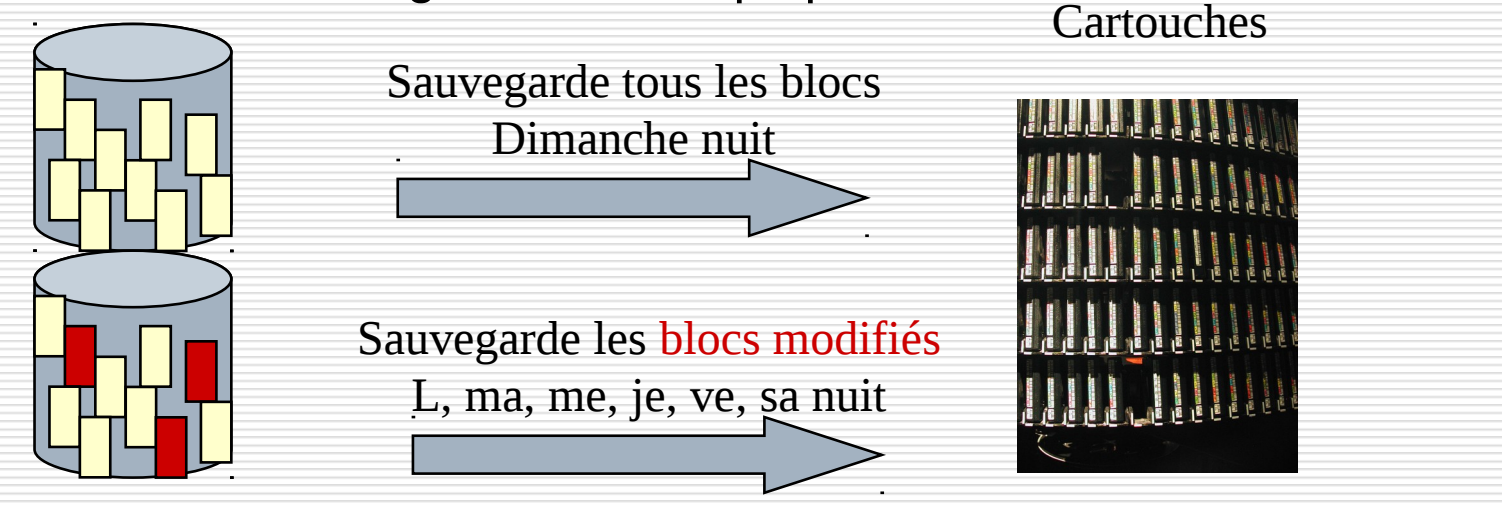

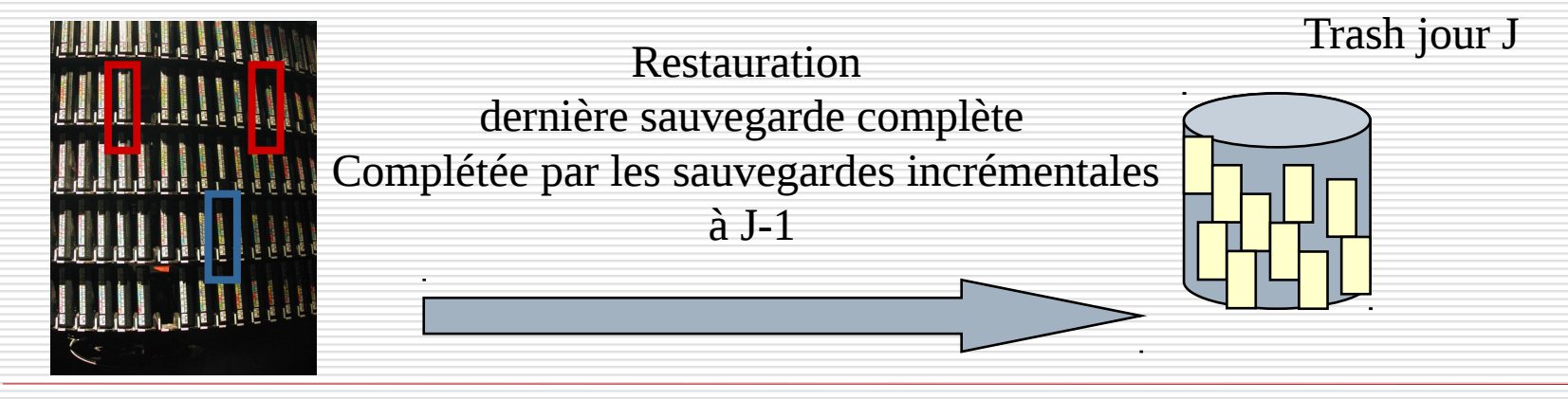

# Protection contre les dégâts physiques

Principes des disques RAID :

- → L'unité de stockage est constituée de plusieurs disques
- durs constituant une grappe.

RAID Niveau 1

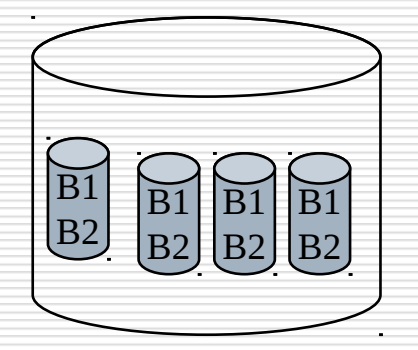

Les données (blocs) sont dupliquées sur chaque disque

Les données (blocs) sont répartis sur n-1 disques de la grappe Le bloc n stocke une information redondante des données permettant de les reconstituer en cas de perte

Lecture/écriture

## RAID Niveau 4

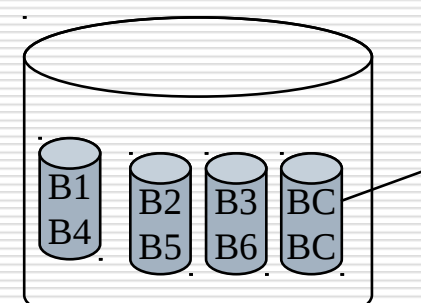

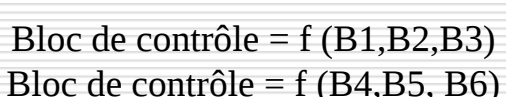

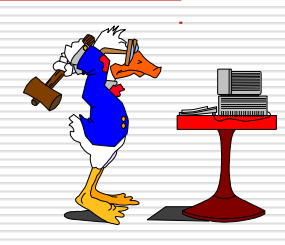

le cnam

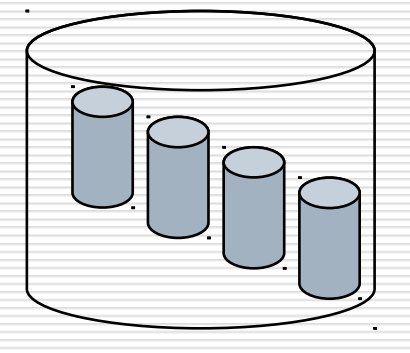